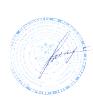

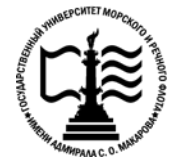

## **Федеральное агентство морского и речного транспорта Федеральное государственное бюджетное образовательное учреждение высшего образования «Государственный университет морского и речного флота имени адмирала С.О. Макарова»**

**Котласский филиал ФГБОУ ВО «ГУМРФ имени адмирала С.О. Макарова»**

## **РАБОЧАЯ ПРОГРАММА УЧЕБНОЙ ДИСЦИПЛИНЫ «ЕН.02 ИНФОРМАТИКА»**

## **ПРОГРАММЫ ПОДГОТОВКИ СПЕЦИАЛИСТОВ СРЕДНЕГО ЗВЕНА**

## **по специальности**

26.02.01 Эксплуатация внутренних водных путей

## **квалификация** техник

Котлас 2023

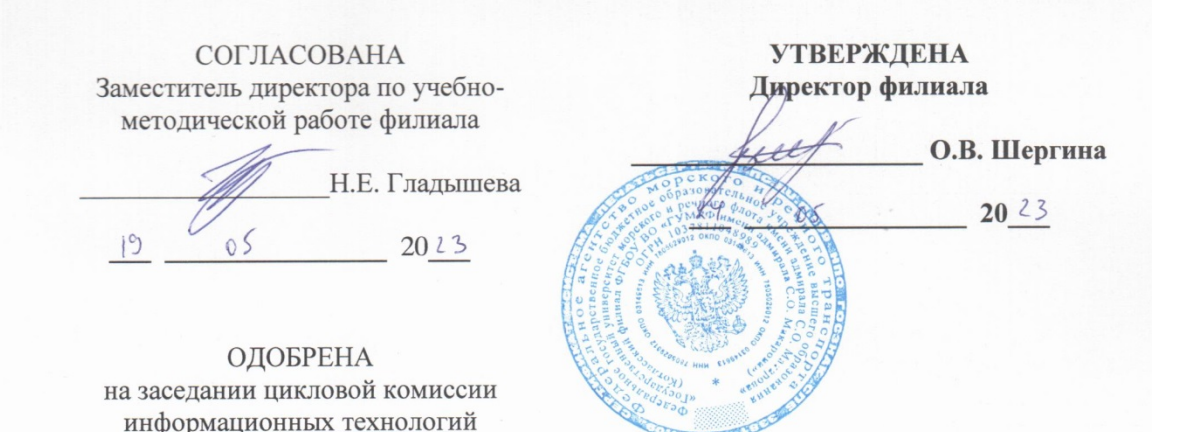

#### РАЗРАБОТЧИК:

Председатель

Протокол от 19.04.2023  $\mathcal{N}_2$  8

His H.B. Жигалов

Жигалов Дмитрий Валентинович - преподаватель КРУ Котласского филиала ФГБОУ ВО «ГУМРФ имени адмирала С.О. Макарова»

Рабочая программа учебной дисциплины «ЕН.02 Информатика» разработана в соответствии с Федеральным государственным образовательным стандартом среднего профессионального образования, утвержденным приказом Министерства просвещения Российской Федерации от 23 ноября 2020 г. № 660 (зарегистрирован Министерством юстиции Российской Федерации 03 февраля 2021 г., регистрационный № 62349) по специальности 26.02.01 «Эксплуатация внутренних водных путей», профессиональным стандартом 17.078 «Командир земснаряда - механик», утвержденным приказом Министерства труда и социальной защиты Российской Федерации от 23 января 2019 г. № 33н (зарегистрирован Министерством юстиции Российской Федерации 19 февраля 2019 г., регистрационный № 53829), примерной основной образовательной программой № П-41 государственного реестра ПООП, с учётом Стратегии развития воспитания в Российской Федерации на период до 2025 года, рабочей программы воспитания.

## **СОДЕРЖАНИЕ**

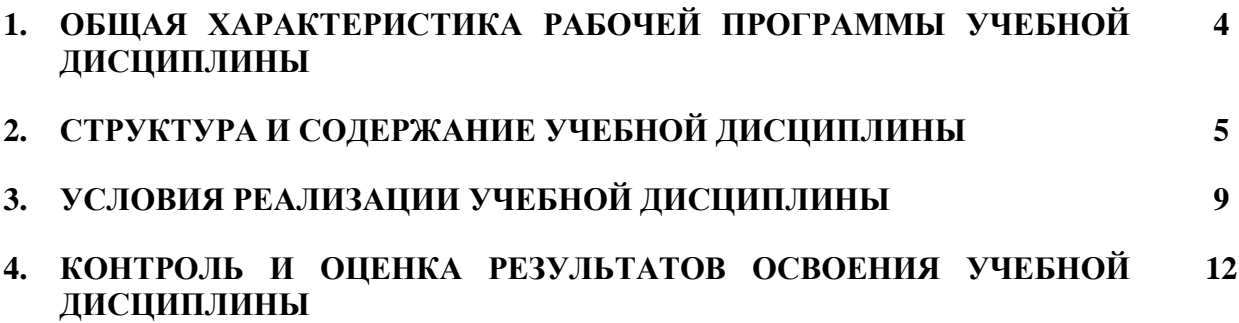

## **1. ОБЩАЯ ХАРАКТЕРИСТИКА РАБОЧЕЙ ПРОГРАММЫ УЧЕБНОЙ ДИСЦИПЛИНЫ «ЕН. 02 ИНФОРМАТИКА»**

## **1.1. Место дисциплины в структуре основной образовательной программы:**

Учебная дисциплина «ЕН.02 Информатика» является обязательной частью математического и общего естественнонаучного цикла ЕН.00 программы подготовки специалистов среднего звена в соответствии с ФГОС СПО

по специальности: 26.02.01 «Эксплуатация внутренних водных путей»

укрупнённой группы специальностей: 26.00.00 «Техника и технологии кораблестроения и водного транспорта».

Особое значение дисциплина имеет при формировании и развитии общих компетенций (ОК 01, ОК 02, ОК 04, ОК 05, ОК.09, ОК.10), профессиональных компетенций (ПК 1.2, ПК 5.2) в соответствии с ФГОС СПО, личностных результатов реализации программы воспитания (ЛР 4, ЛР 10, ЛР 23).

#### **1.2. Цель и планируемые результаты освоения дисциплины:**

В рамках программы учебной дисциплины обучающимися осваиваются умения и знания в соответствии с ФГОС и ПООП

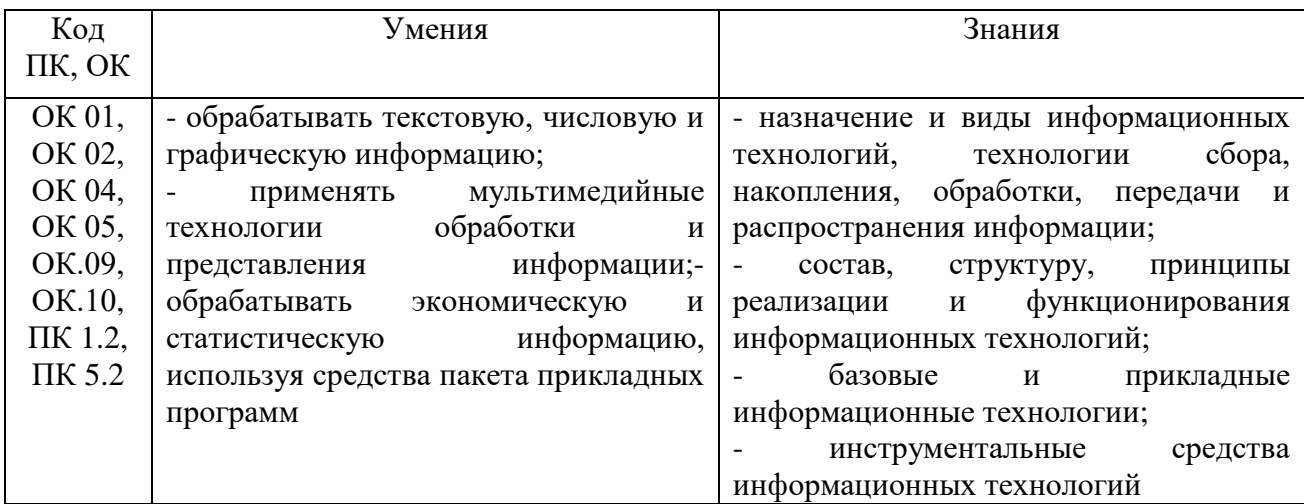

Освоение содержания учебной дисциплины обеспечивает достижение обучающимися следующих личностных результатов программы воспитания:

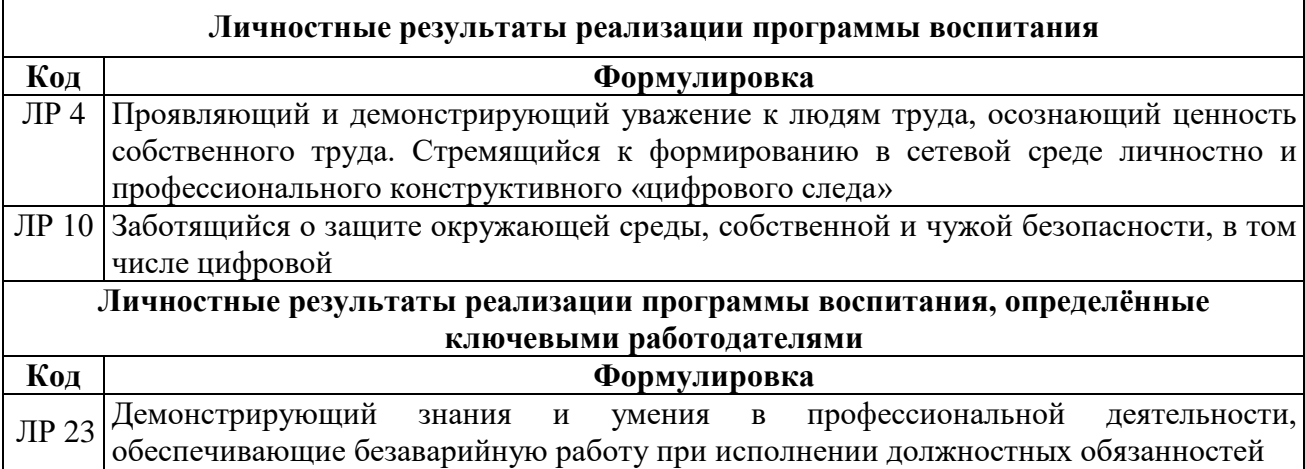

# **2. СТРУКТУРА И СОДЕРЖАНИЕ УЧЕБНОЙ ДИСЦИПЛИНЫ**

## **2.1. Объем учебной дисциплины и виды учебной работы**

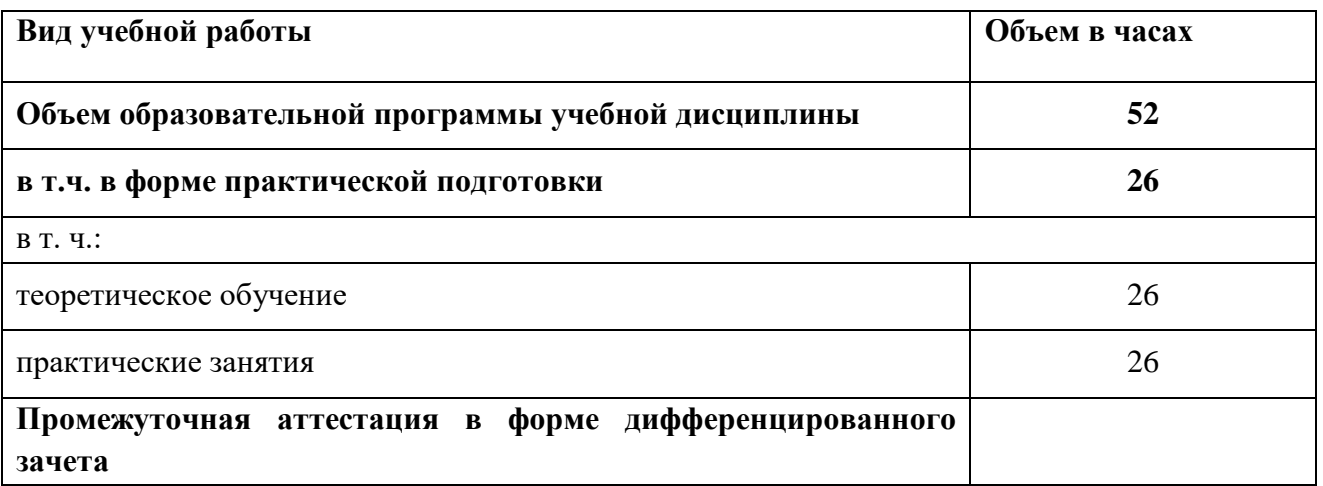

6

## **2.2. Тематический план и содержание учебной дисциплины**

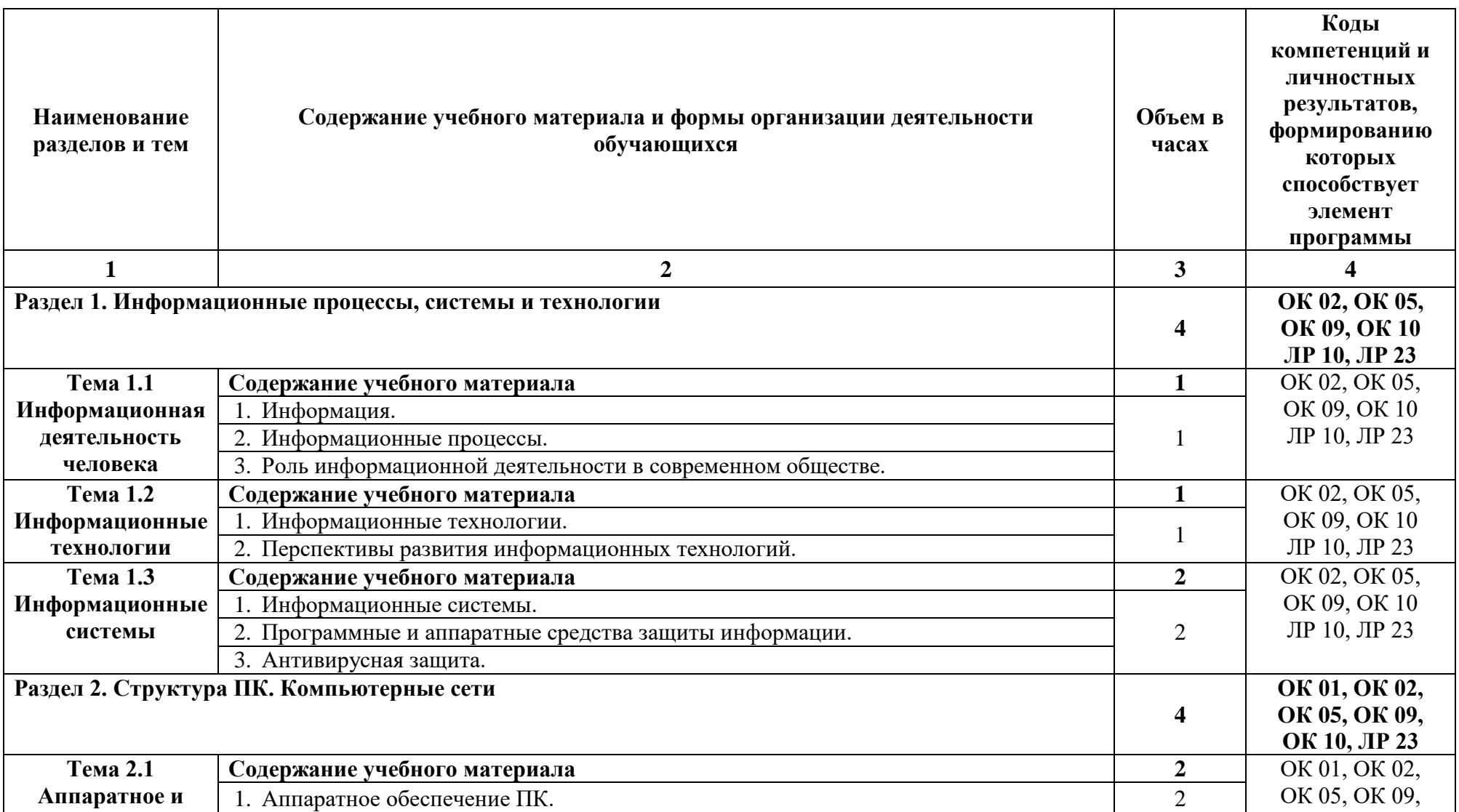

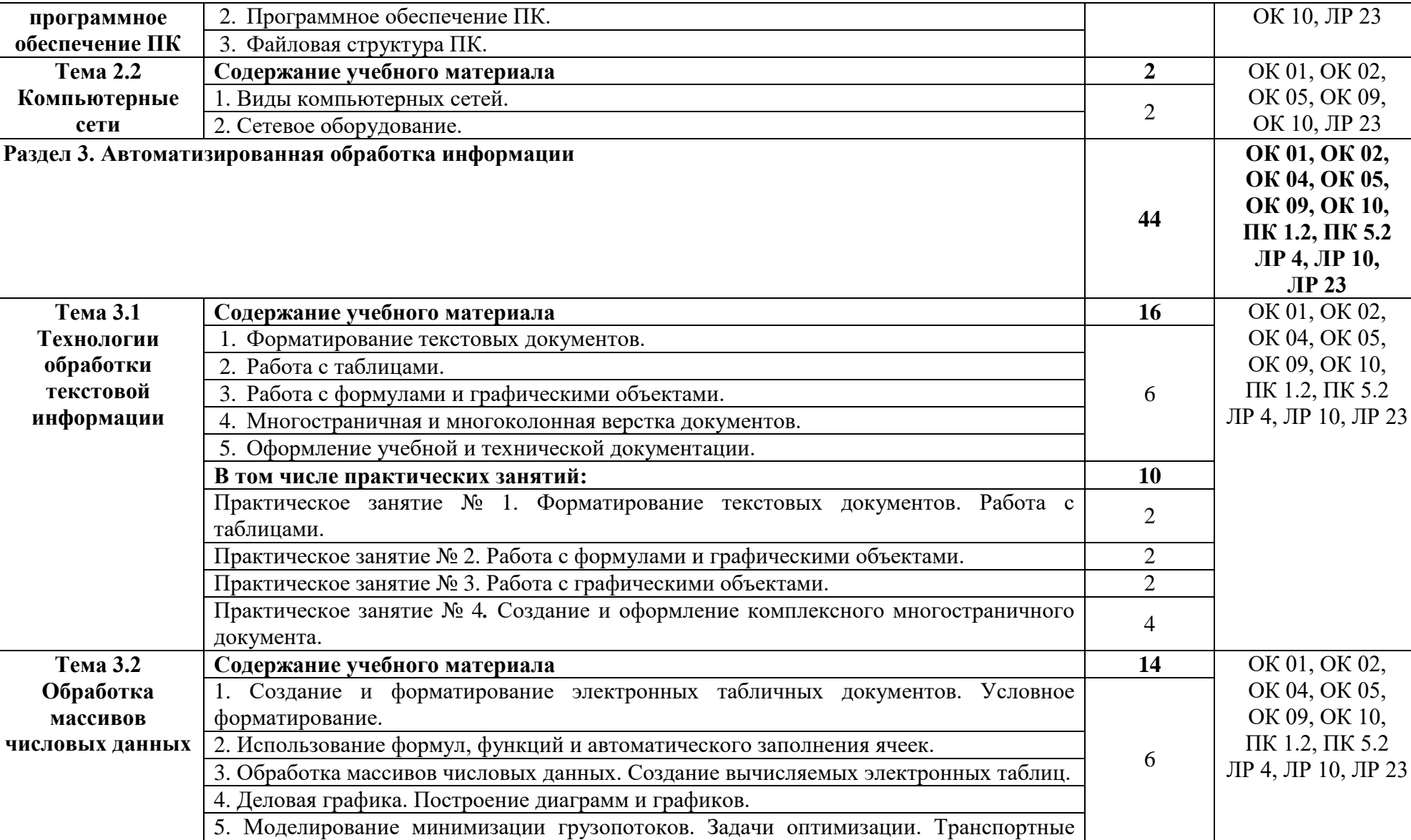

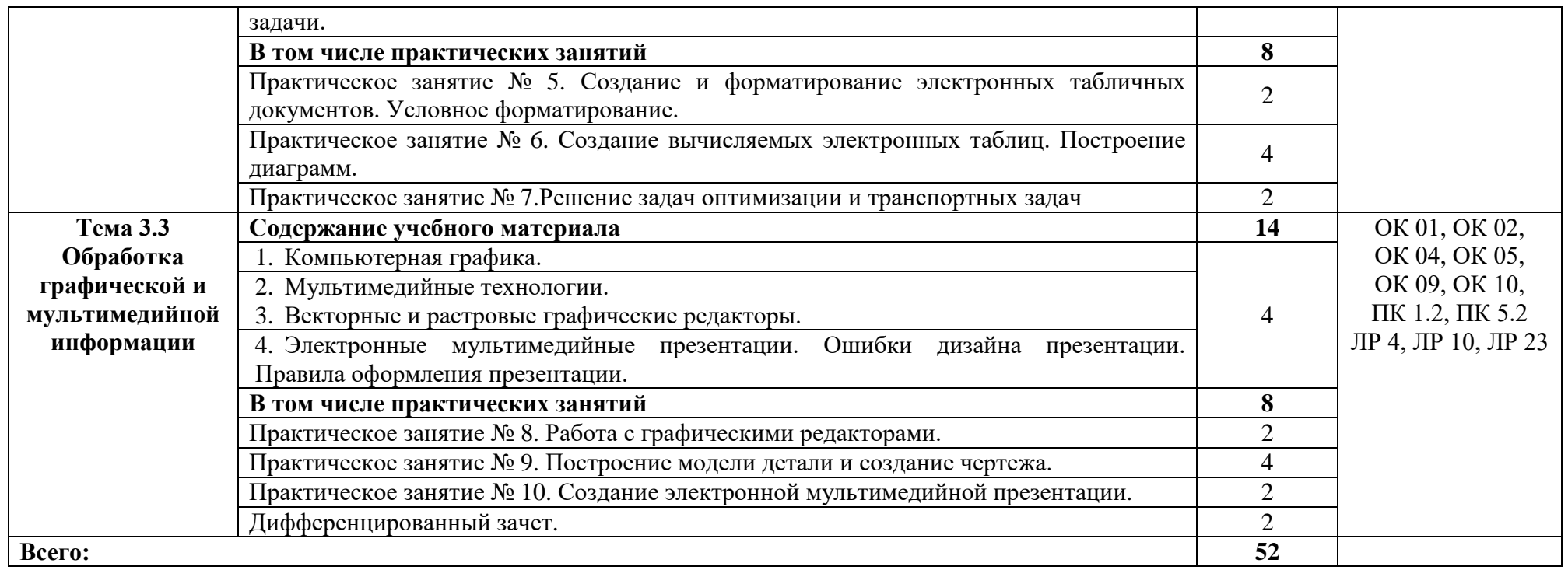

#### **3. УСЛОВИЯ РЕАЛИЗАЦИИ ПРОГРАММЫ УЧЕБНОЙ ДИСЦИПЛИНЫ**

## **3.1. Для реализации программы учебной дисциплины должны быть предусмотрены следующие специальные помещения:**

Учебная аудитория: № 226 «Информатика» Лаборатория «Вычислительная техника, архитектура персонального компьютера и периферийных устройств. Архитектура вычислительных систем. Технические средства информатизации», оснащённая:

- оборудованием: комплект учебной мебели (столы, стулья, доска);

- техническими средствами обучения: компьютер (системный блок Intel Core i3 3,0 GHz, 4 Gb; монитор Samsung 1920 ЖК или Benq ЖК, клавиатура; мышь) - 15 шт.; компьютер (системный блок Intel Core i3 3,0 GHz, 4 Gb; монитор Samsung S22C450 ЖК; клавиатура; мышь) - 1 шт.; МФУ HP 2I V1214 - 1 шт.; сканер Epson V10 - 1 шт.; аудиоколонки - 1 шт.; наушники - 16 шт.; локальная компьютерная сеть; коммутатор - 2 шт.;

- лицензионным программным обеспечением: Microsoft Windows 7 Professional (контракт №260/09 от 31.08.2009 г. ИП Кабаков Л.В.); Kaspersky Endpoint Security (контракт №311/2015 от 14.12.2015); Libre Office (текстовый редактор Writer, редактор таблиц Calc, редактор презентаций Impress, СУБД Base и прочее) (распространяется свободно, лицензия GNU GPL, The Document Foundation); Microsoft Office 2010 Professional Plus (текстовый редактор Word, редактор таблиц Excel, редактор презентаций Power Point, Microsoft Outlook, СУБД Access и прочее) (Контракт №404/10 от 21.12.2010 г. ЗАО "СофтЛайн Трейд"); PDF-XChange Viewer (распространяется бесплатно, Freeware, Tracker Software Products Ltd); AIMP (распространяется бесплатно, Freeware, AIMP DevTeam); XnView (распространяется бесплатно, Freeware, XnSoft); Media Player Classic - Home Cinema (распространяется свободно, лицензия GNU GPL, MPC-HC Team); Mozilla Firefox (распространяется свободно, лицензия Mozilla Public License и GNU GPL, Mozilla Corporation); 7-zip (распространяется свободно, лицензия GNU LGPL, правообладатель Igor Pavlov)); Adobe Flash Player (распространяется свободно, лицензия ADOBE PCSLA, правообладатель Adobe Systems Inc.); программа управления классом NetOp School 6.2 (15+1) (контракт №394/11 от 21.11.2011 г. ЗАО "СофтЛайн Трейд").

Лаборатория № 224 «Программирование и базы данных. Программное обеспечение и сопровождение компьютерных систем. Информатика», оснащенная необходимым для реализации программы учебной дисциплины оборудованием, приведенным в п. 6.1.2.1 программы подготовки специалистов среднего звена по специальности 26.02.01 «Эксплуатация внутренних водных путей».

### **3.2. Информационное обеспечение реализации программы**

Для реализации программы в библиотечном фонде имеются электронные образовательные и информационные ресурсы, в том числе рекомендованные ФУМО, для использования в образовательном процессе. При формировании библиотечного фонда учтены издания, предусмотренные примерной основной образовательной программой по специальности 26.02.01 «Эксплуатация внутренних водных путей».

#### **3.2.1. Основные электронные издания**

1. Гаврилов, М. В. Информатика и информационные технологии : учебник для среднего профессионального образования / М. В. Гаврилов, В. А. Климов. — 4-е изд., перераб. и доп. — Москва : Издательство Юрайт, 2021. — 383 с. — (Профессиональное образование). — ISBN 978-5-534-03051-8. — Текст : электронный // ЭБС Юрайт [сайт]. — URL: https://urait.ru/bcode/469424

2. Зимин, В. П. Информатика. Лабораторный практикум в 2 ч. Часть 1 : учебное пособие для среднего профессионального образования / В. П. Зимин. — 2-е изд., испр. и доп. — Москва : Издательство Юрайт, 2021. — 126 с. — (Профессиональное образование). — ISBN 978-5-534-11851-3. — Текст : электронный // ЭБС Юрайт [сайт]. — URL: https://urait.ru/bcode/472793

3. Зимин, В. П. Информатика. Лабораторный практикум в 2 ч. Часть 2 : учебное пособие для среднего профессионального образования / В. П. Зимин. — 2-е изд. — Москва : Издательство Юрайт, 2021. — 153 с. — (Профессиональное образование). — ISBN 978-5- 534-11854-4. — Текст : электронный // ЭБС Юрайт [сайт]. — URL: https://urait.ru/bcode/472822

4. Советов, Б. Я. Информационные технологии : учебник для среднего профессионального образования / Б. Я. Советов, В. В. Цехановский. — 7-е изд., перераб. и доп. — Москва : Издательство Юрайт, 2021. — 327 с. — (Профессиональное образование). — ISBN 978-5-534-06399-8. — Текст : электронный // ЭБС Юрайт [сайт]. — URL: https://urait.ru/bcode/469425

#### **3.2.3. Дополнительные источники**

1. Трофимов, В.В. Информатика в 2 т. Том 1: учебник для среднего профессионального образования / В. В. Трофимов. — 3-е изд., перераб. и доп. — Москва : Издательство Юрайт, 2021. — 553 с. — (Профессиональное образование). — ISBN 978-5- 534-02518-7. — Текст : электронный // ЭБС Юрайт [сайт]. — URL: https://urait.ru/bcode/471120

2. Трофимов, В.В. Информатика в 2 т. Том 2: учебник для среднего профессионального образования / В. В. Трофимов. — 3-е изд., перераб. и доп. — Москва : Издательство Юрайт, 2021. — 406 с. — (Профессиональное образование). — ISBN 978-5- 534-02519-4. — Текст : электронный // ЭБС Юрайт [сайт]. — URL: https://urait.ru/bcode/471122

3. Гасумова, С. Е. Информационные технологии в социальной сфере : учебник и практикум для среднего профессионального образования / С. Е. Гасумова. — 6-е изд. — Москва : Издательство Юрайт, 2021. — 284 с. — (Профессиональное образование). — ISBN 978-5-534-13236-6. — Текст : электронный // ЭБС Юрайт [сайт]. — URL: https://urait.ru/bcode/476487

4. Осокин, А. Н. Теория информации : учебное пособие для среднего профессионального образования / А. Н. Осокин, А. Н. Мальчуков. — Москва : Издательство Юрайт, 2021. — 205 с. — (Профессиональное образование). — ISBN 978-5-534-11417-1. — Текст : электронный // ЭБС Юрайт [сайт]. — URL: https://urait.ru/bcode/476254

5. Казанский, А. А. Прикладное программирование на Excel 2019 : учебное пособие для среднего профессионального образования / А. А. Казанский. — 2-е изд., перераб. и доп. — Москва: Издательство Юрайт, 2021. — 171 с. — (Профессиональное образование). — ISBN 978-5-534-12461-3. — Текст : электронный // ЭБС Юрайт [сайт]. — URL: https://urait.ru/bcode/470405

## **3.3. Организация образовательного процесса**

## **3.3.1. Требования к условиям проведения учебных занятий**

Учебная дисциплина с целью обеспечения доступности образования, повышения его качества при необходимости может быть реализована с применением технологий дистанционного, электронного и смешанного обучения.

Электронное обучение и дистанционные образовательные технологии используются для:

− организации самостоятельной работы обучающихся (предоставление материалов в электронной форме для самоподготовки; обеспечение подготовки к практическим и лабораторным занятиям, организация возможности самотестирования и др.);

− проведения консультаций с использованием различных средств онлайнвзаимодействия (например, вебинаров, форумов, чатов) в электронно-информационной образовательной среде Котласского филиала ФГБОУ ВО «ГУМРФ имени адмирала С.О. Макарова» и с применением других платформ и сервисов для организации онлайн-обучения;

− организации текущего и промежуточного контроля обучающихся и др.

Смешанное обучение реализуется посредством:

− организации сочетания аудиторной работы с работой в электронноинформационной образовательной среде Котласского филиала ФГБОУ ВО «ГУМРФ имени адмирала С.О. Макарова» и с применением других платформ и сервисов для организации онлайн-обучения;

− регулярного взаимодействия преподавателя с обучающимися с использованием технологий электронного и дистанционного обучения;

− организации групповой учебной деятельности обучающихся в электронноинформационной образовательной среде Котласского филиала ФГБОУ ВО «ГУМРФ имени адмирала С.О. Макарова» или с применением других платформ и сервисов для организации онлайн-обучения.

Основными средствами, используемыми для реализации данных технологий, являются: системы дистанционного обучения, системы организации видеоконференций, электроннобиблиотечные системы, образовательные сайты и порталы, социальные сети и месенджеры и т.д.

#### **3.3.2. Требования к условиям консультационной помощи обучающимся**

Формы проведения консультаций: групповые и индивидуальные.

**3.3.3. Требования к условиям организации внеаудиторной деятельности обучающихся**

Реализация учебной дисциплины обеспечивается доступом каждого обучающегося к электронно-информационной образовательной среде Котласского филиала ФГБОУ ВО «ГУМРФ имени адмирала С.О. Макарова» и библиотечному фонду, укомплектованному электронными учебными изданиями.

Во время самостоятельной подготовки обучающиеся обеспечиваются доступом к сети Интернет.

Доступ к электронно-информационной образовательной среде Котласского филиала ФГБОУ ВО «ГУМРФ имени адмирала С.О. Макарова» и библиотечному фонду, возможен с любого компьютера, подключённого к сети Интернет. Для доступа к указанным ресурсам на территории Котласского филиала ФГБОУ ВО «ГУМРФ имени адмирала С.О. Макарова» обучающиеся могут бесплатно воспользоваться компьютерами, установленными в библиотеке или компьютерными классами (во внеучебное время).

#### **3.4. Кадровое обеспечение образовательного процесса**

Квалификация педагогических работников Котласского филиала ФГБОУ ВО «ГУМРФ имени адмирала С.О. Макарова», участвующих в реализации образовательной программы, а также лиц, привлекаемых к реализации образовательной программы на других условиях, в том числе из числа руководителей и работников Котласского филиала ФГБОУ ВО «ГУМРФ имени адмирала С.О. Макарова» и иных организаций, должна отвечать квалификационным требованиям, указанным в квалификационных справочниках, и в профессиональном стандарте 17.078 «Командир земснаряда - механик».

Педагогические работники, привлекаемые к реализации программы, должны получать дополнительное профессиональное образование по программам повышения квалификации не реже 1 раза в 3 года.

## **4. КОНТРОЛЬ И ОЦЕНКА РЕЗУЛЬТАТОВ ОСВОЕНИЯ УЧЕБНОЙ ДИСЦИПЛИНЫ**

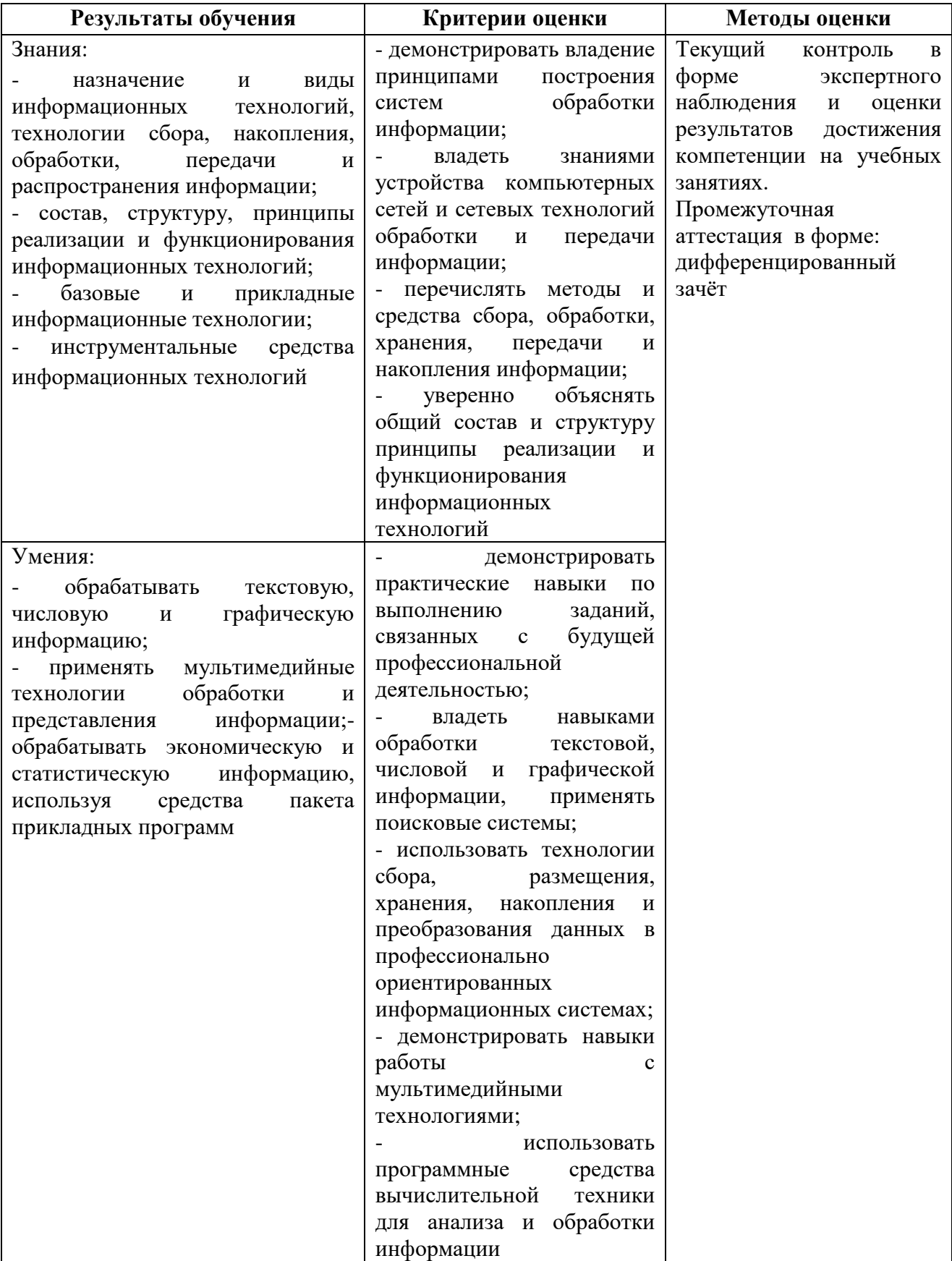

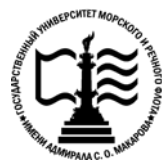

**Федеральное агентство морского и речного транспорта Федеральное государственное бюджетное образовательное учреждение высшего образования «Государственный университет морского и речного флота имени адмирала С.О. Макарова»**

**Котласский филиал ФГБОУ ВО «ГУМРФ имени адмирала С.О. Макарова»**

## **КОМПЛЕКТ КОНТРОЛЬНО-ОЦЕНОЧНЫХ СРЕДСТВ ПО УЧЕБНОЙ ДИСЦИПЛИНЕ «ЕН.02 ИНФОРМАТИКА»**

## **ПРОГРАММЫ ПОДГОТОВКИ СПЕЦИАЛИСТОВ СРЕДНЕГО ЗВЕНА**

**по специальности** 26.02.01 Эксплуатация внутренних водных путей

> **квалификация** техник

> > Котлас 2023

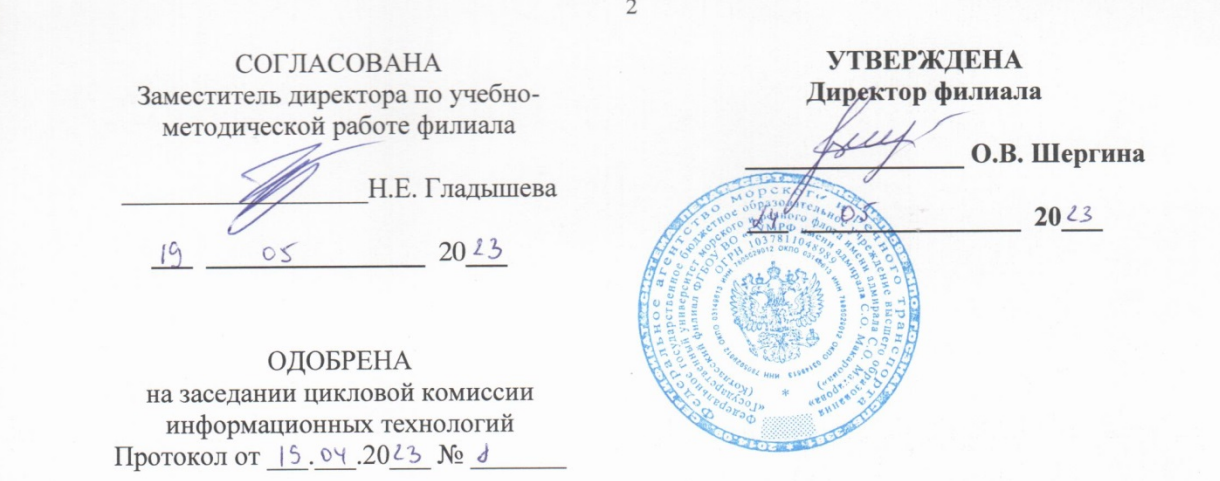

СОГЛАСОВАНО Начальник отдела эксплуатации водных путей Котласского филиала ФБУ «Администрация Двинско-Печорского бассейна внутреняих водных путей»

Председатель Ни Д.В. Жигалов

И.Н. Неволин  $2023$  $05$ 

#### РАЗРАБОТЧИК:

Жигалов Дмитрий Валентинович - преподаватель КРУ Котласского филиала ФГБОУ ВО «ГУМРФ имени адмирала С.О. Макарова»

Комплект контрольно-оценочных средств по учебной дисциплине «ЕН.02 разработан в соответствии с Федеральным государственным Информатика» образовательным стандартом среднего профессионального образования, утвержденным приказом Министерства просвещения Российской Федерации от 23 ноября 2020 г. № 660 (зарегистрирован Министерством юстиции Российской Федерации 03 февраля 2021 г. регистрационный № 62349) по специальности 26.02.01 «Эксплуатация внутренних водных путей», профессиональным стандартом 17.078 «Командир земснаряда - механик», утвержденным приказом Министерства труда и социальной защиты Российской Федерации от 23 января 2019 г. № 33н (зарегистрирован Министерством юстиции Российской Федерации 19 февраля 2019 г., регистрационный № 53829), рабочей программы учебной лиспиплины.

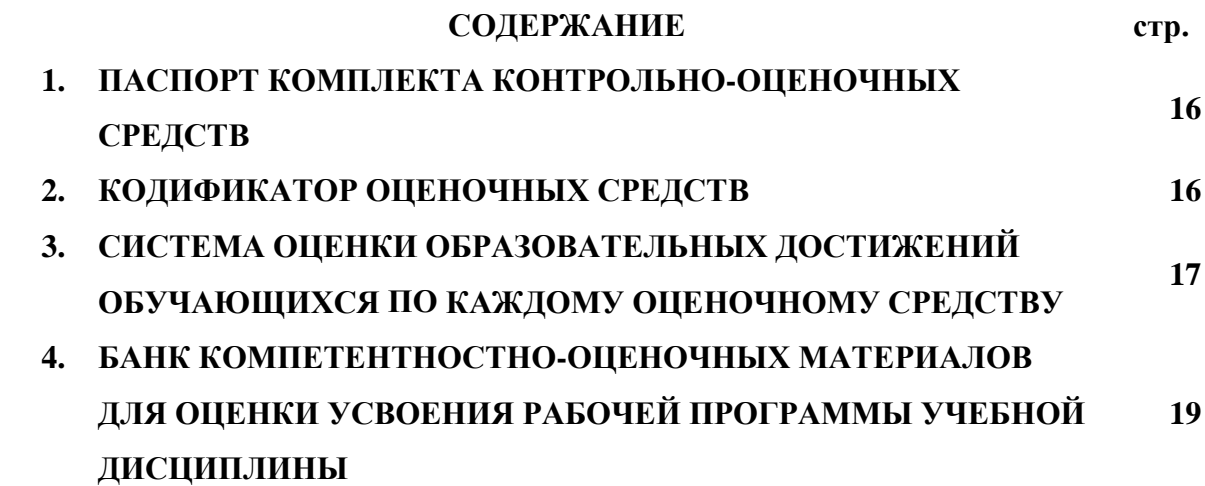

### **1. ПАСПОРТ КОМПЛЕКТА КОНТРОЛЬНО-ОЦЕНОЧНЫХ СРЕДСТВ ПО УЧЕБНОЙ ДИСЦИПЛИНЕ «ЕН.02 ИНФОРМАТИКА»**

#### **1.1. Область применения контрольно-оценочных средств**

Контрольно-оценочные средства (КОС) являются частью нормативно-методического обеспечения системы оценивания качества освоения обучающимися программы подготовки специалистов среднего звена по специальности 26.02.01 «Эксплуатация внутренних водных путей» и обеспечивают повышение качества образовательного процесса.

КОС по учебной дисциплине представляет собой совокупность контролирующих материалов, предназначенных для измерения уровня достижения обучающимся установленных результатов обучения.

КОС по учебной дисциплине используется при проведении текущего контроля успеваемости и промежуточной аттестации обучающихся в виде дифференцированного зачета.

| Код<br>ПК, ОК | Умения                                     | Знания                                                                  |
|---------------|--------------------------------------------|-------------------------------------------------------------------------|
| <b>OK 01</b>  |                                            | У1 - обрабатывать текстовую, 31 - назначение и виды информационных      |
| OK 02         | числовую<br>И                              | графическую технологий, технологии сбора, накопления,                   |
| <b>OK 04</b>  | информацию;                                | обработки, передачи<br>и распространения                                |
| OK 05         | У2 - применять мультимедийные информации;  |                                                                         |
| OK.09         | технологии                                 | обработки и   32 - состав, структуру, принципы реализации               |
| OK.10         | представления информации;                  | функционирования информационных<br>$\mathbf{M}$                         |
|               | $\rm y_3$<br>обрабатывать технологий;      |                                                                         |
| ПК 1.2        |                                            | экономическую и статистическую 33 - базовые и прикладные информационные |
| ПК 5.2        | информацию, используя средства технологии; |                                                                         |
|               | пакета прикладных программ                 | 34<br>инструментальные<br>средства                                      |
|               |                                            | информационных технологий                                               |

**1.2. Результаты освоения учебной дисциплины, подлежащие проверке**

Освоение содержания учебной дисциплины обеспечивает достижение обучающимися следующих личностных результатов программы воспитания:

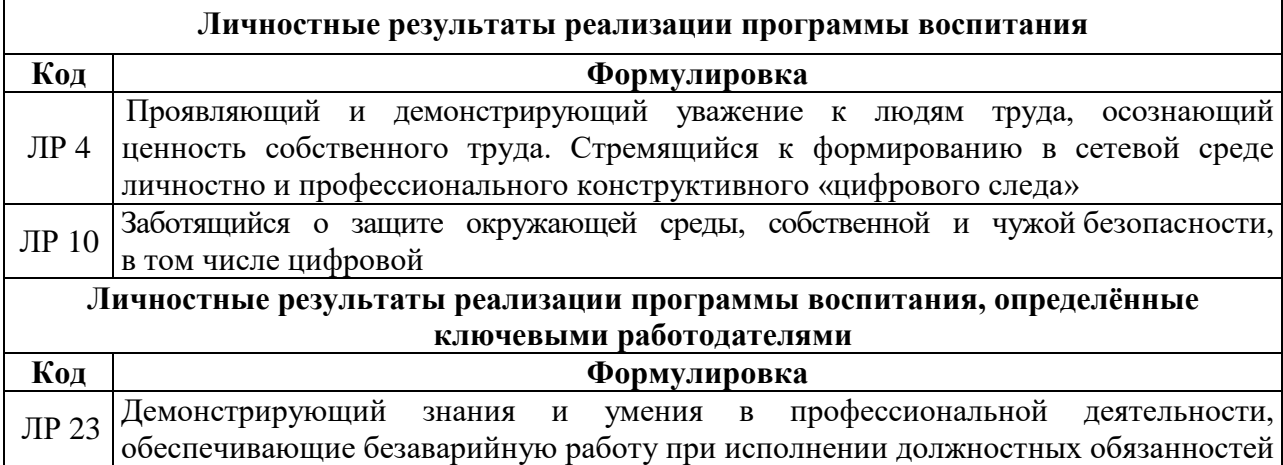

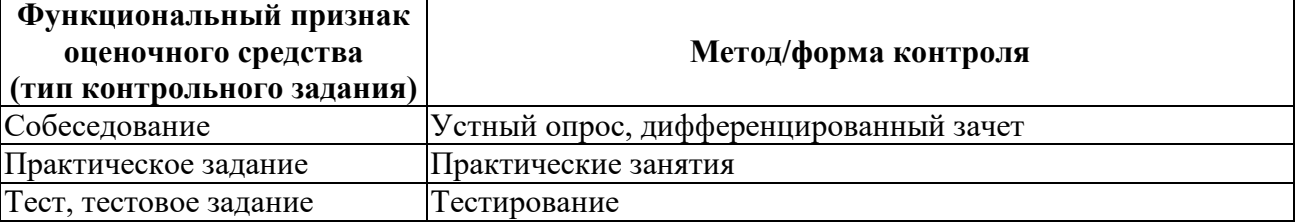

#### **2. КОДИФИКАТОР ОЦЕНОЧНЫХ СРЕДСТВ**

## **3. СИСТЕМА ОЦЕНКИ ОБРАЗОВАТЕЛЬНЫХ ДОСТИЖЕНИЙ ОБУЧАЮЩИХСЯ ПО КАЖДОМУ ОЦЕНОЧНОМУ СРЕДСТВУ**

Оценка индивидуальных образовательных достижений по результатам текущего контроля и промежуточной аттестации производится в соответствии с универсальной шкалой (таблица)

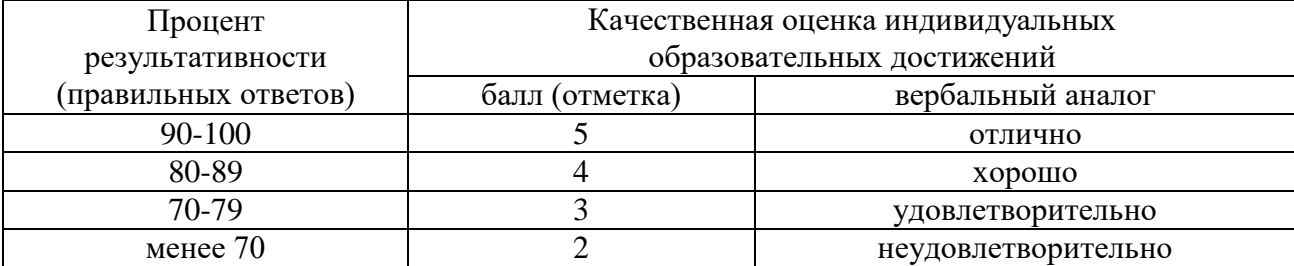

Критерии оценки ответов в ходе устного опроса

Оценивается правильность ответа обучающегося на один из приведённых вопросов. При этом выставляются следующие оценки:

«Отлично» выставляется при соблюдении обучающимся следующих условий:

− полно раскрыл содержание материала в объёме, предусмотренном программой, содержанием лекции и учебником;

− изложил материал грамотным языком в определенной логической последовательности, точно используя специализированную терминологию и символику;

− показал умение иллюстрировать теоретические положения конкретными примерами, применять их в новой ситуации при выполнении практического задания;

− продемонстрировал усвоение ранее изученных сопутствующих вопросов, сформированность и устойчивость используемых при ответе умений и навыков;

− отвечал самостоятельно без наводящих вопросов преподавателя.

Примечание: для получения отметки «отлично» возможны одна-две неточности при освещении второстепенных вопросов или в выкладках, которые обучающийся легко исправил по замечанию преподавателя.

«Хорошо» - ответ обучающегося в основном удовлетворяет требованиям на оценку «отлично», но при этом имеет один из недостатков:

− в изложении допущены небольшие пробелы, не исказившие логического и информационного содержания ответа;

− допущены один-два недочёта при освещении основного содержания ответа, исправленные по замечанию преподавателя;

− допущены ошибка или более двух недочётов при освещении второстепенных вопросов или в выкладках, легко исправленные по замечанию преподавателя.

«Удовлетворительно» выставляется при соблюдении следующих условий:

− неполно или непоследовательно раскрыто содержание материала, но показано общее понимание вопроса и продемонстрированы умения, достаточные для дальнейшего усвоения программного материала, имелись затруднения или допущены ошибки в определении понятий, использовании терминологии и выкладках, исправленные после нескольких наводящих вопросов преподавателя;

− обучающийся не справился с применением теории в новой ситуации при выполнении практического задания, но выполнил задания обязательного уровня сложности по данной теме;

− при знании теоретического материала выявлена недостаточная сформированность основных умений и навыков.

«Неудовлетворительно» выставляется при соблюдении следующих условий:

− не раскрыто основное содержание учебного материала;

− обнаружено незнание или непонимание обучающимся большей или наиболее

важной части учебного материала;

− допущены ошибки в определении понятий, при использовании терминологии и иных выкладках, которые не исправлены после нескольких наводящих вопросов преподавателя;

− обучающийся обнаружил полное незнание и непонимание изучаемого учебного материала или не смог ответить ни на один из поставленных вопросов по изучаемому материалу.

Критерии оценки выполненного практического задания

**Оценка 5** ставится за работу, выполненную полностью без ошибок и недочётов.

**Оценка 4** ставится за работу, выполненную полностью, но при наличии в ней не более одной негрубой ошибки и одного недочёта, не более трёх недочётов.

**Оценка 3** ставится, если обучающийся правильно выполнил не менее 2/3 всей работы или допустил не более одной грубой ошибки и двух недочётов, не более одной грубой и одной не грубой ошибки, не более трёх негрубых ошибок, одной негрубой ошибки и трёх недочётов, при наличии четырёх-пяти недочётов.

**Оценка 2** ставится, если число ошибок и недочётов превысило норму для оценки 3 или правильно выполнено менее 2/3 всей работы.

**Оценка 1** ставится, если обучающийся совсем не выполнил ни одного задания. Критерии оценки выполненного тестового задания

Результат аттестационного педагогического измерения по учебной дисциплине «Информатика» для каждого обучающегося представляет собой сумму зачтенных тестовых заданий по всему тесту. Зачтенное тестовое задание соответствует одному баллу.

Критерием освоения учебной дисциплины для обучающегося является количество правильно выполненных заданий теста не менее 70 %.

Для оценки результатов тестирования предусмотрена следующая система оценивания образовательных достижений обучающихся:

- за каждый правильный ответ ставится 1 балл;
- за неправильный ответ 0 баллов.

Тестовые оценки можно соотнести с общепринятой пятибалльной системой. Оценивание осуществляется по следующей схеме:

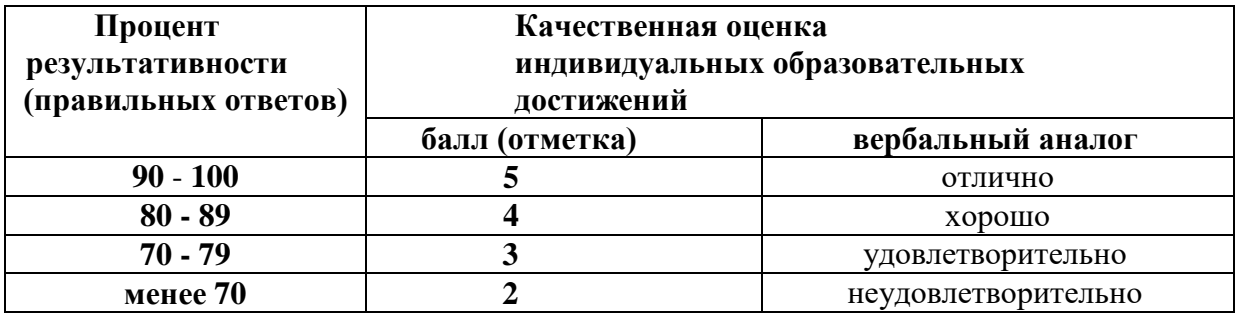

Критерии оценки в ходе дифференцированного зачета

Ответ оценивается на «отлично», если обучающийся исчерпывающе, последовательно, грамотно и логически стройно излагает материал по вопросам, не затрудняется с ответом при видоизменении задания.

Ответ оценивается на «хорошо», если обучающийся твердо знает программный материал, грамотно и по существу его излагает, не допускает существенных неточностей при ответах.

Ответ оценивается на «удовлетворительно», если обучающийся освоил только основной материал, однако не знает отдельных деталей, допускает неточности и некорректные формулировки, нарушает последовательность в изложении материала.

Ответ оценивается на «неудовлетворительно», если обучающийся не раскрыл основное содержание материала, допускает существенные ошибки.

## **4. БАНК КОМПЕТЕНТНОСТНО-ОЦЕНОЧНЫХ МАТЕРИАЛОВ ДЛЯ ОЦЕНКИ УСВОЕНИЯ УЧЕБНОЙ ДИСЦИПЛИНЫ**

#### **4.1 Текущий контроль**

4.1.1. ПРАКТИЧЕСКАЯ РАБОТА

Комплект оценочных заданий № 1 по Разделу 3. «Автоматизированная обработка информации», Тема 3.1. «Технологии обработки текстовой информации». (Аудиторная самостоятельная работа).

Название: Форматирование текстовых документов. Работа с таблицами. Задание:

1. Запустить текстовый процессор.

2. Подготовить таблицы по образцу:

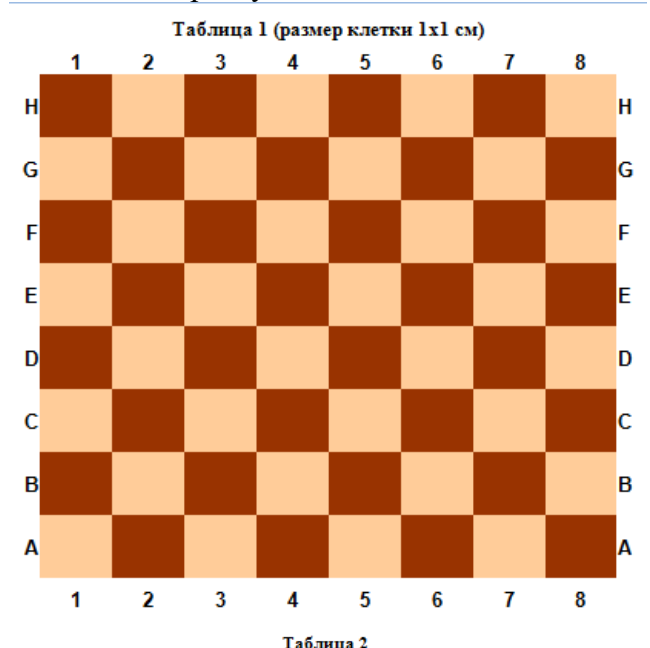

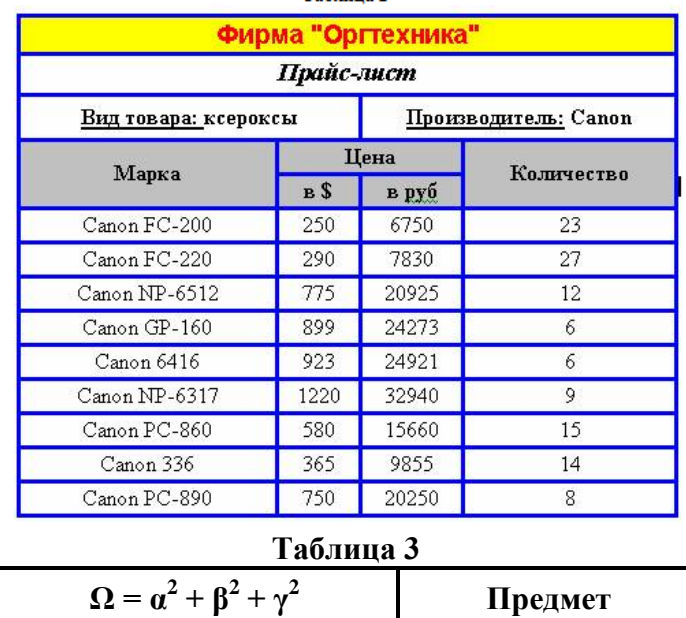

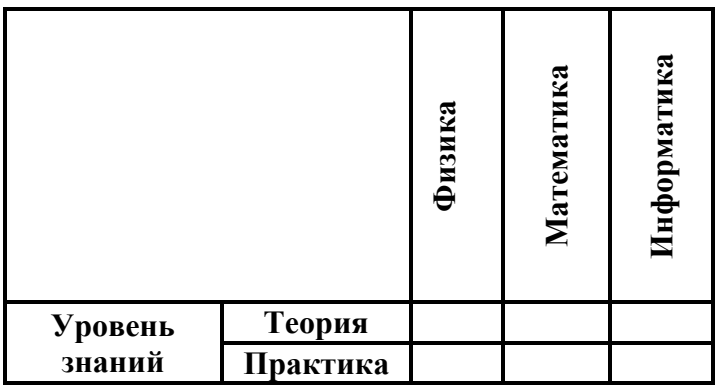

3. Сохранить работу в Личной папке под именем ПР №1.

Комплект оценочных заданий № 2 по Разделу 3. «Автоматизированная обработка информации», Тема 3.1. «Технологии обработки текстовой информации». (Аудиторная самостоятельная работа).

Название: Работа с формулами и графическими объектами.

Задание:

1. Запустить текстовый редактор Microsoft Office Word.

2. Сделать страницу альбомной. Установить поля по 1 см. (Использовать вкладку Разметка страницы)

3. Подготовить документ по образцу (Используются команды: Разметка страницы-Колонки, Разметка страницы-Границы, Вставка-Формула, Вставка-Фигуры)

4. Сохранить документ под именем: ПР №2.

Образец:

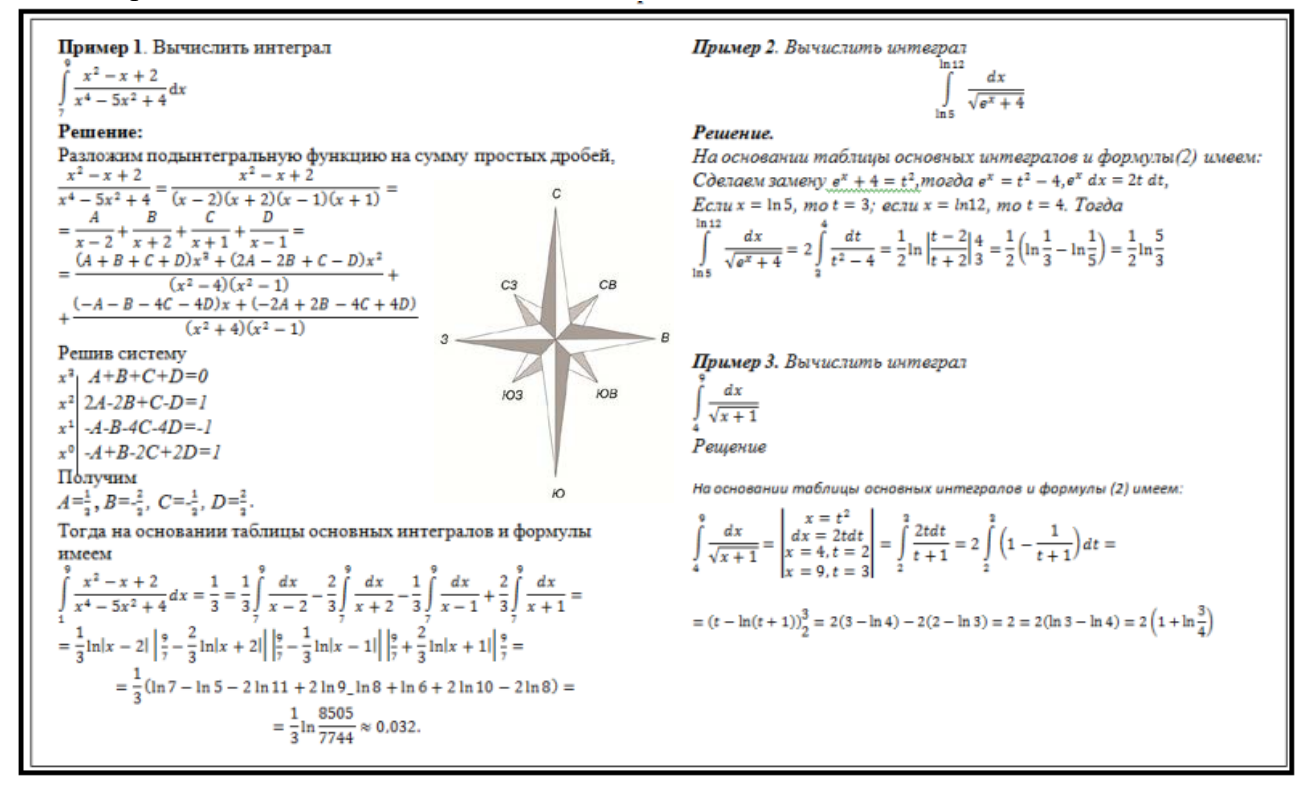

Комплект оценочных заданий № 3 по Разделу 3. «Автоматизированная обработка информации», Тема 3.1. «Технологии обработки текстовой информации». (Аудиторная самостоятельная работа).

Название: Работа с графическими объектами.

**Задание:**

1. Запустить текстовый редактор Microsoft Office Word.

2. Сделать страницу альбомной. Установить поля по 1 см. (Использовать вкладку Разметка страницы).

4. Подготовить документ по образцу (Используется команда: Вставка-Фигуры).

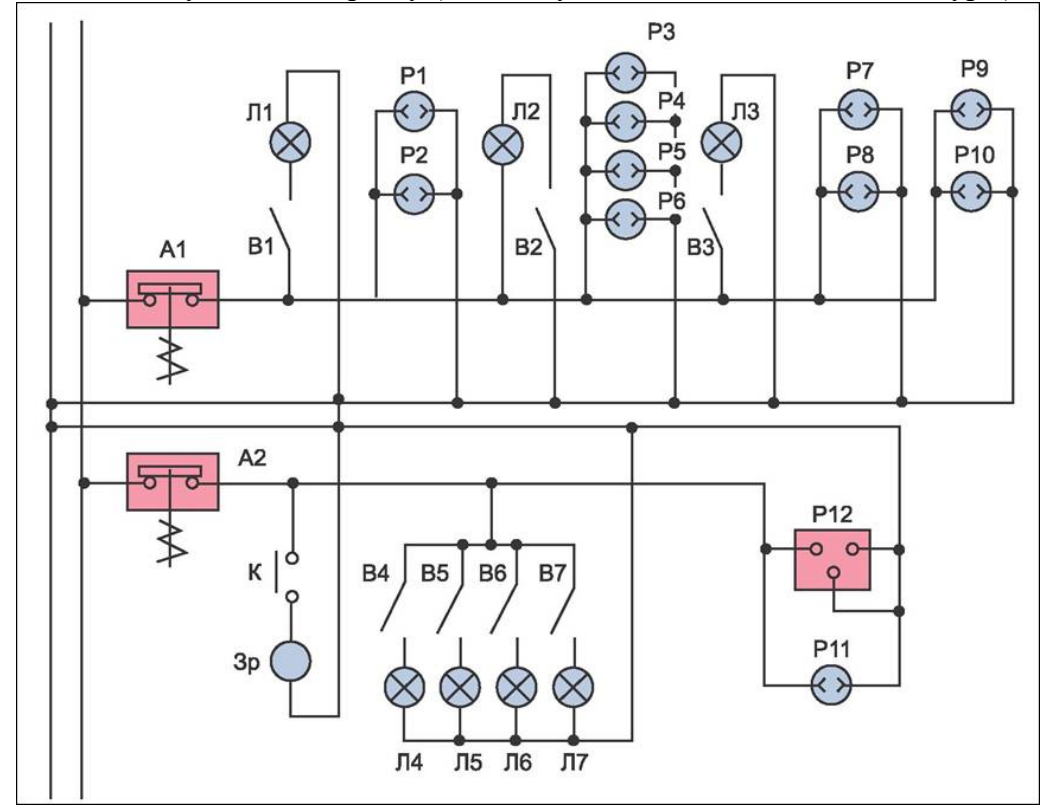

5. Сохранить документ под именем ПР №3.

Комплект оценочных заданий № 4 по Разделу 3. «Автоматизированная обработка информации», Тема 3.1. «Технологии обработки текстовой информации». (Аудиторная самостоятельная работа).

Название: Создание и оформление комплексного многостраничного документа. Задание:

1. Скопировать материал для работы с учебного сервера.

2. Открыть файл 1.1.doc

3. В трех первых абзацах исправить ошибки (удалить многоточия, вставить пропущенные буквы)

- 4. Установить следующие параметры форматирования документа:
- Книжная ориентация страницы,
- левое поле  $35$  мм,
- правое поле  $10 \text{ mm}$ ,
- верхнее поле 20 мм,
- нижнее поле  $20$  мм,
- размер страницы А4
- 5. Установить следующие параметры форматирования символов:
- Размер символов во всем документе 14 пт;
- Слова, выделенные красным цветом, выделить курсивом, цвет изменить на черный;

• Слова, выделенные синим цветом, выделить полужирным начертанием, цвет изменить на черный.

6. Установить следующие параметры форматирования абзацев:

• Отступ первой строки для основного текста (кроме заголовков) 1,27 см

- Отступ первой строки у заголовков 0 см;
- Отступы левой и правой границ у всех абзацев 0 см;

• Абзацы, выделенные зеленым цветом преобразовать в нумерованный список (стиль нумерации – латинские буквы);

• Абзацы, выделенные желтым цветом преобразовать в маркированный список;

• Установить полуторный междустрочный интервал для основного текста (кроме заголовков).

7. Заголовки (Глава 1, Глава 2) оформить с использованием стиля Заголовок 1;

8. Подзаголовки (Контрольные вопросы) оформить с использованием стиля Заголовок 2;

9. Новая глава должна начинаться с новой страницы

10. Создать оглавление, расположить его на первой странице

11. Выполнить расстановку номеров страниц, расположить номер в левом нижнем углу

12. Создать верхний колонтитул следующего содержания: Текущая дата, Фамилия И.О.

13. Добавить в конце документа новую страницу.

14. Сделать добавленную страницу альбомной.

15. Скопировать на добавленную страницу весь текст из файла 1\_2.doc

16. Расположить скопированный текст в три колонки одинаковой ширины. Интервал между колонками 1 см.

17. Сохранить документ в личной папке под именем ПР №4.

Комплект оценочных заданий № 5 по Разделу 3. «Автоматизированная обработка информации», Тема 3.2. «Обработка массивов числовых данных». (Аудиторная самостоятельная работа).

Название: Создание и форматирование электронных табличных документов. Условное форматирование.

Задание:

1. **Запустить программу Microsoft Office Excel.**

2. **Подготовить табличный документ по образцу:**

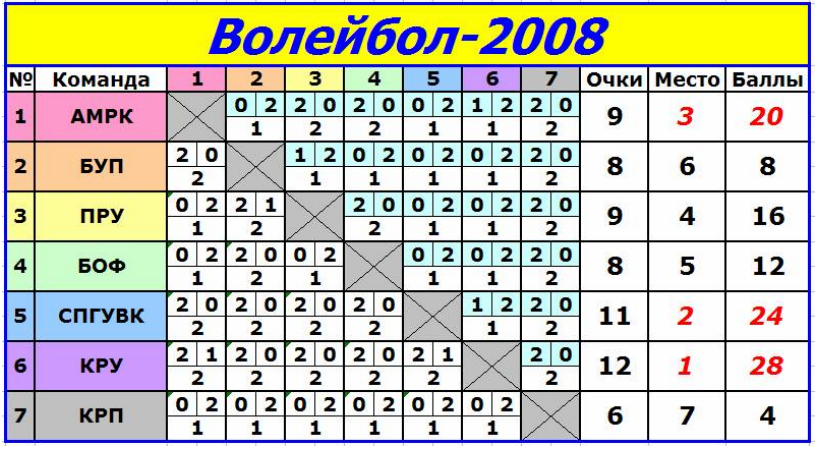

3. **Добавить соответствующим ячейкам примечание:**

АМРК - Архангельский морской рыбопромышленный колледж

БУП - "Севводпуть"

ПРУ - Печорское речное училище

БОФ - Лимендская база обслуживания флота

СПГУВК – Санкт-Петербургский Государственный Университет водных коммуникаций

КРУ – Котласское речное училище

КРП - Котласский речной порт

4. Для ячеек «Очки», «Место», «Баллы» применить условное форматирование (красный цвет за места с 1 по 3)

5. Сохранить работу в личной папке под именем ПР №5.

Комплект оценочных заданий № 6 по Разделу 3. «Автоматизированная обработка информации», Тема 3.2. «Обработка массивов числовых данных». (Аудиторная самостоятельная работа).

Название: Создание вычисляемых электронных таблиц. Построение диаграмм. Задание:

1. Подготовить электронные таблицы для автоматизации спортивных соревнований, посвященных Дню защитника отечества (выдается материал в виде графических файлов: каждый вид соревнований – отдельный лист.

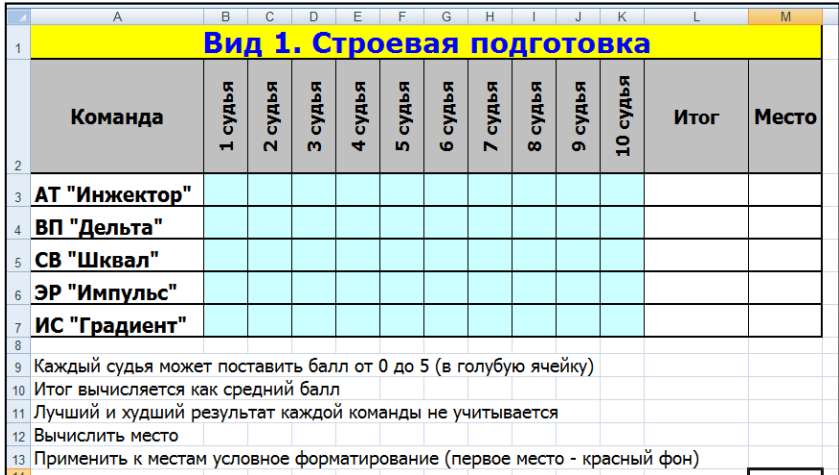

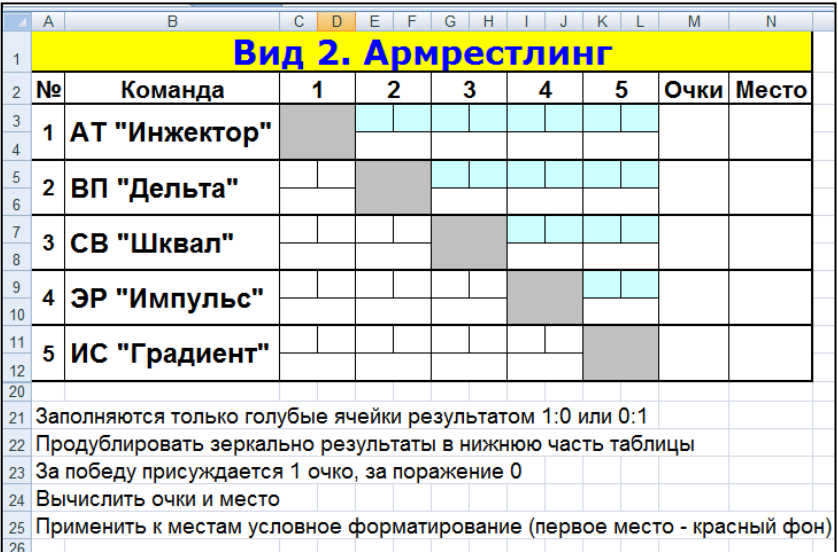

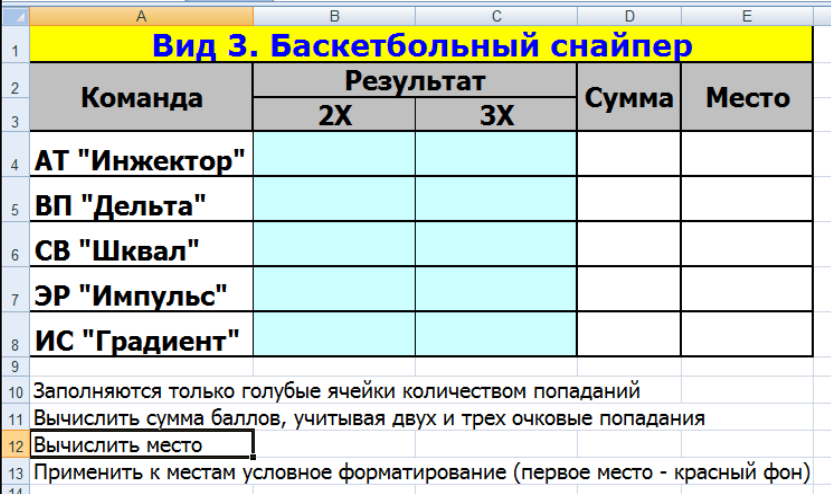

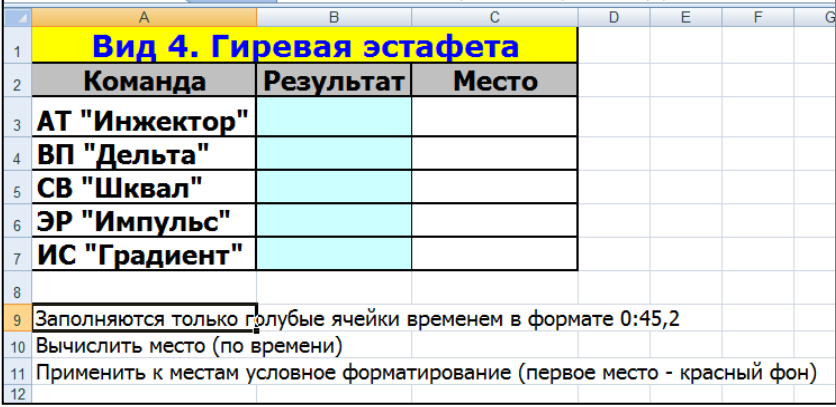

2. Вид 5, 6, 7, 8 – создается аналогично виду 4, Вид 9 аналогично виду 2.

3. Все вычисления должны выполняться по формулам с использованием функций и автоматического заполнения ячеек.

4. Сформировать Итоговою таблицу соревнований.

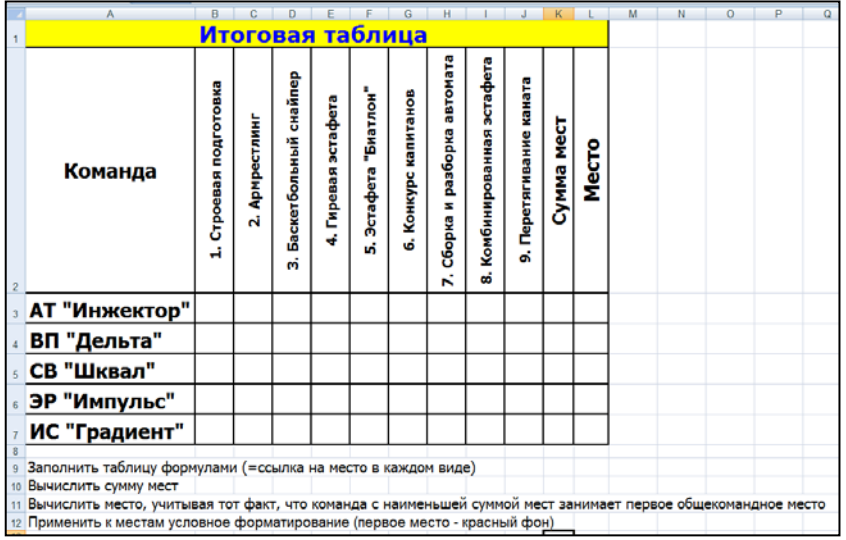

5. Построить диаграмму, отображающую сумму мест, набранных командами. Оформить диаграмму.

6. Построить диаграмму отображающую места команд (пьедестал почета)

7. Сохранить документ под именем ПР№ 6

Комплект оценочных заданий № 7 по Разделу 3. «Автоматизированная обработка информации», Тема 3.2. «Обработка массивов числовых данных». (Аудиторная самостоятельная работа).

Название: Решение задач оптимизации и транспортных задач.

Задание:

1. Задачи оптимизации.

Условие: Составить математическую модель задачи и решить ее аналитическим и графическим способом. Для выпуска изделий двух видов А и В на заводе используется сырье трех видов. Определить производственную программу предприятия, максимизирующую прибыль.

Оформление: Каждую задачу выполнять в отдельном файле: на листе 1 исходные данные для графического решения; диаграмма на отдельном листе; на листе 2 аналитическое решение. Сохранять задачи под именами: макс1, макс2, …

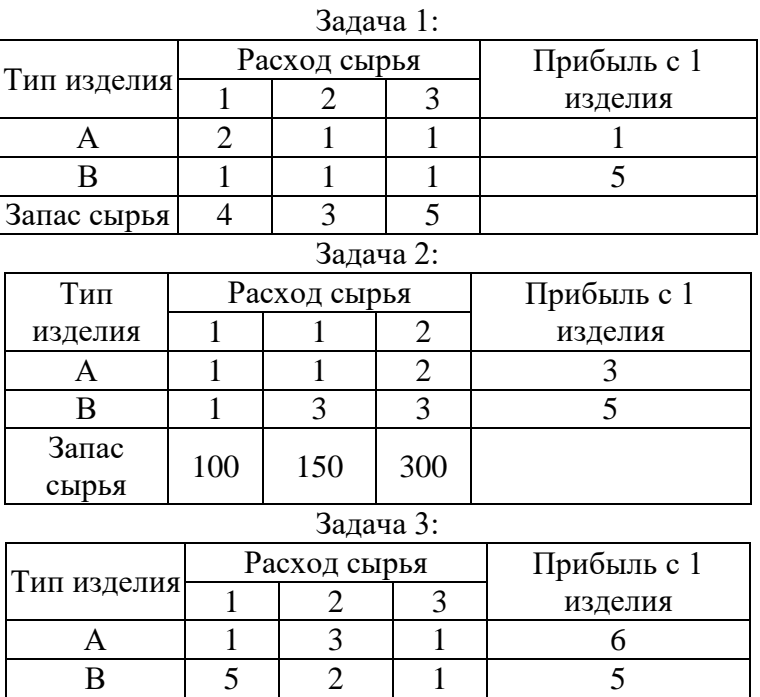

2. Транспортные задачи.

Условие: Составить математическую модель задачи и решить ее аналитическим и графическим способом. Компания производит продукцию 3 видов. Для перевозки продукции используются транспортные средства двух видов А и В. Определить, сколько нужно заказать транспортных средства каждого вида, чтобы стоимость перевозок была минимальной.

Запас сырья  $1000 \mid 600 \mid 400$ 

Оформление: Каждую задачу выполнять в отдельном файле: на листе 1 - исходные данные для графического решения; диаграмма - на отдельном листе; на листе 2 аналитическое решение. Сохранять задачи под именами: ТЗ1, Т№2, …

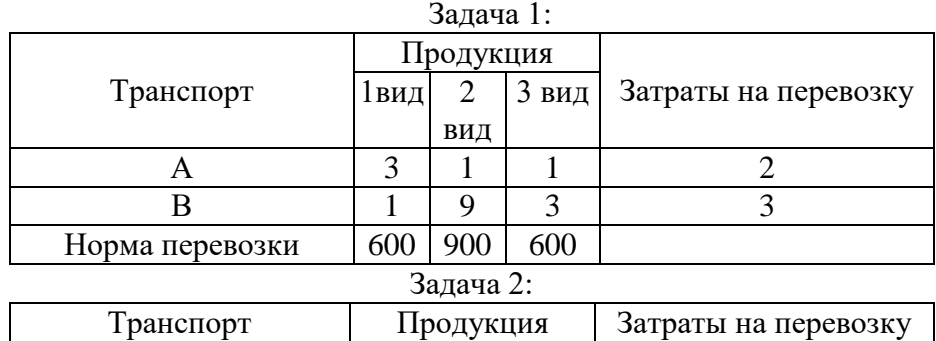

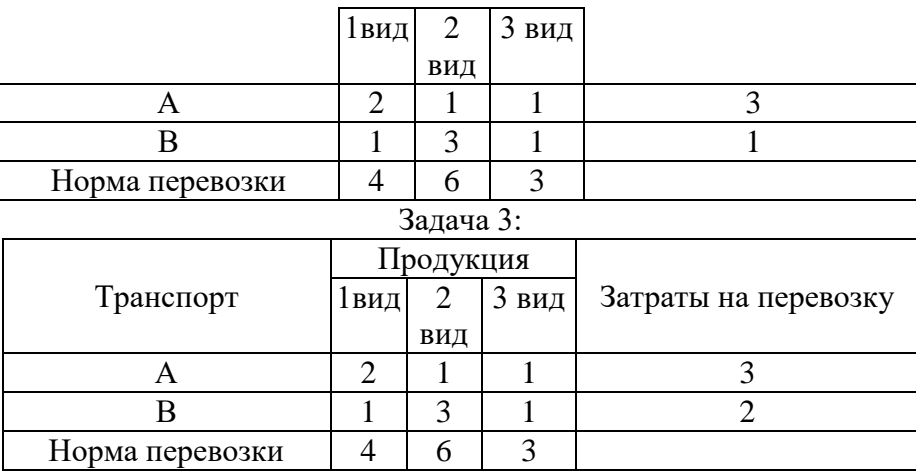

Комплект оценочных заданий № 8 по Разделу 3. «Автоматизированная обработка информации», Тема 3.3. «Обработка графической и мультимедийной информации». (Аудиторная самостоятельная работа).

Название: Работа с графическими редакторами. Задание:

1. Запустить графический редактор.

2. Подготовить документ по образцу (Используются стандартные элементы).

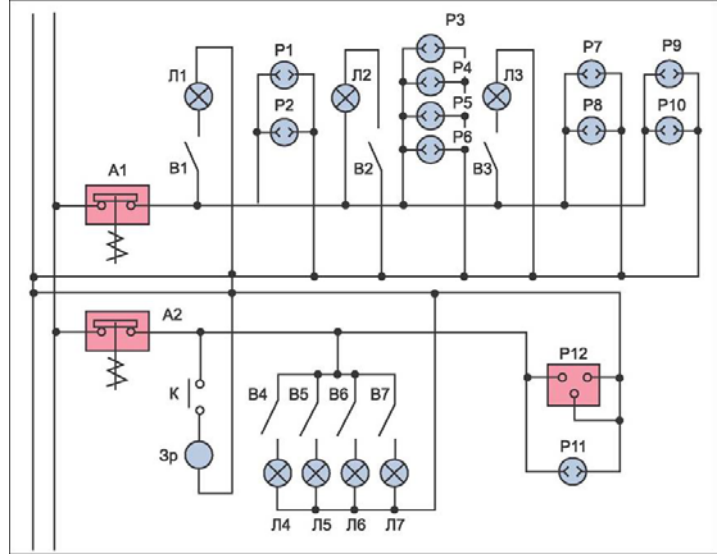

3. Сохранить документ под именем ПР №8.

Комплект оценочных заданий № 9 по Разделу 3. «Автоматизированная обработка информации», Тема 3.3. «Обработка графической и мультимедийной информации». (Аудиторная самостоятельная работа).

Название: Построение модели детали и создание чертежа.

Задание:

- 1. Запустить графический редактор
- 2. Подготовить рисунок по образцу:

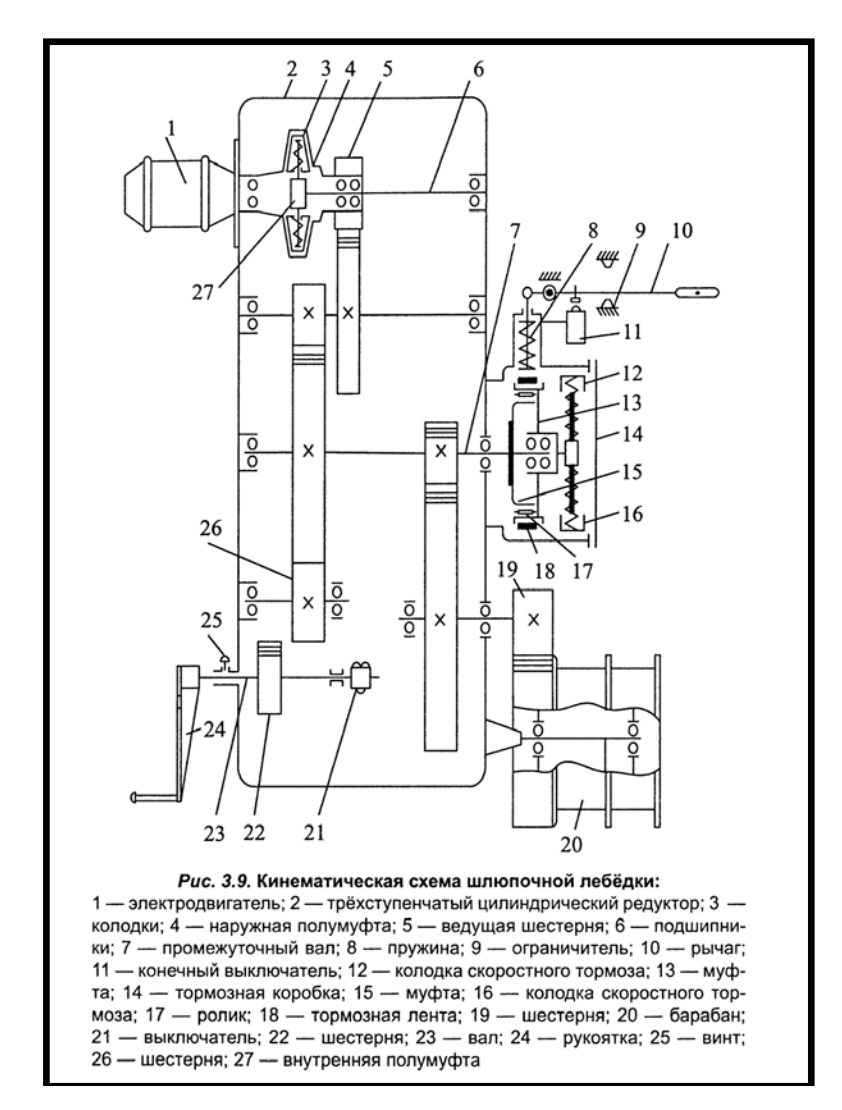

Комплект оценочных заданий № 10 по Разделу 3. «Автоматизированная обработка информации», Тема 3.3. «Обработка графической и мультимедийной информации». (Аудиторная самостоятельная работа).

Название: Создание электронной мультимедийной презентации.

Задание:

1. Запустить программу Microsoft Office PowerPoint.

2. Подготовить презентацию по мотивам телевизионной игры «Кто хочет стать миллионером»:

3. Создать первый слайд Старт по образцу:

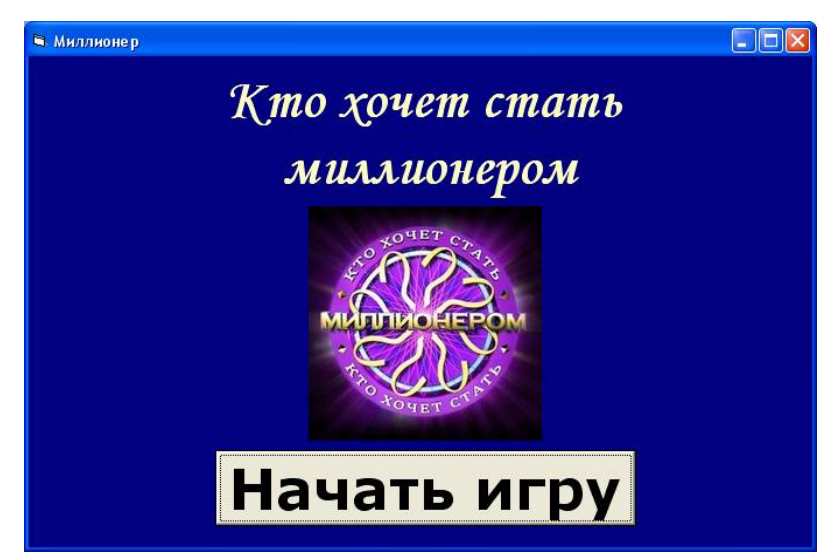

4. Добавить новый слайд. Назвать его Вопрос\_100.

5. Подготовить слайд Вопрос\_100 по образцу: (изменить вопрос и варианты ответа в соответствии со своей специальностью):

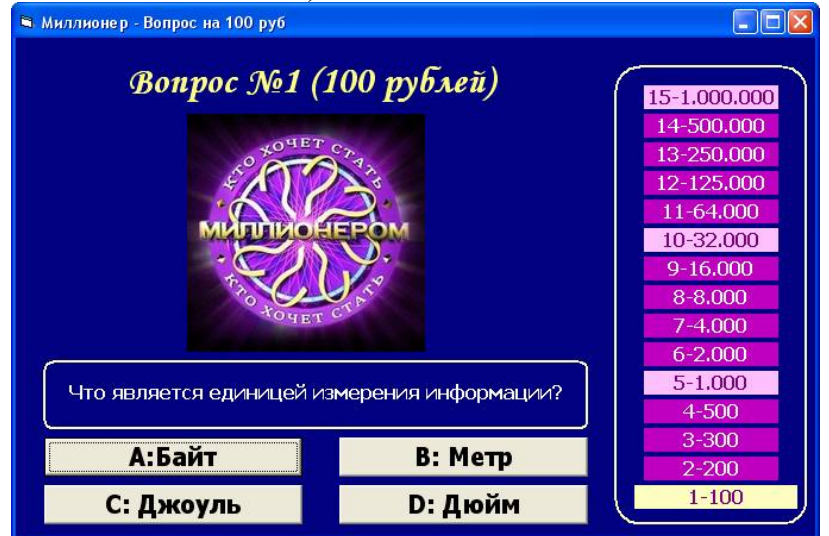

6. Для кнопки «Начать работу» (на слайде «Старт») описать переход к слайду Вопрос\_100

- 7. Добавить в презентацию новый слайд. Назвать его Ошибка\_0
- 8. Создать слайд Ошибка\_0 по образцу:

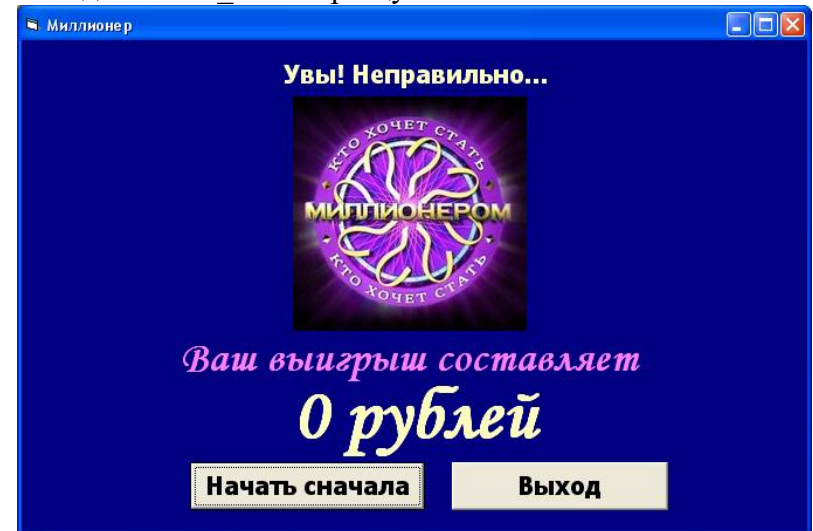

9. На слайде Вопрос\_100 для кнопок с неправильными ответами описать переход к слайду Ошибка\_0.

- 10. Добавить в проект новый слайд. Назвать его Выигрыш\_100.
- 11. Создать слайд Выигрыш\_100 по образцу:

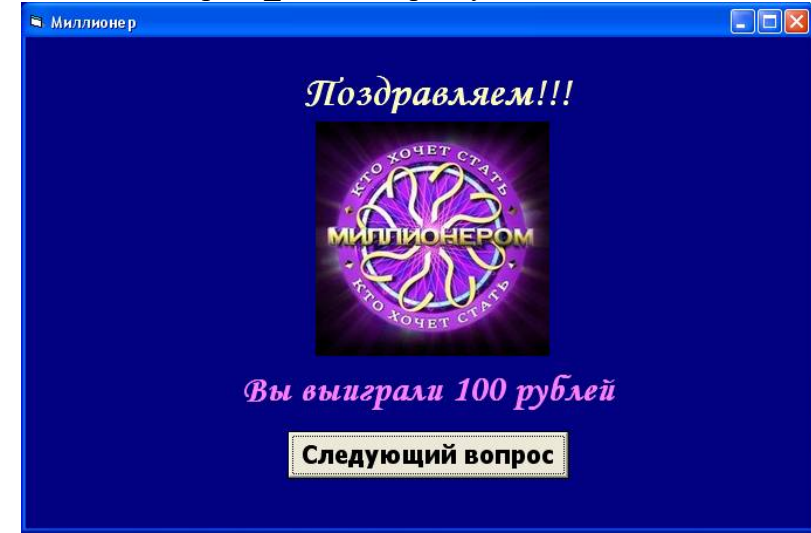

12. На слайде Вопрос 100 для кнопки с правильным ответом описать переход к слайду Выигрыш\_100

13. На слайде Ошибка\_0 описать процедуру нажатия кнопки «Начать сначала» (открыть слайд Старт) и кнопки «Выход» (выйти из презентации)

14. Добавить в презентацию новый слайд. Назвать его Вопрос\_2. Создать слайд со вторым вопросом.

15. На слайде Выигрыш\_100 описать процедуру нажатия кнопки «Следующий вопрос» (открыть слайд Вопрос\_2)

16. и т.д.

Рекомендации по созданию презентации:

• Придерживаться общих правил игры «Кто хочет стать миллионером». 1000 и 32000 являются несгораемыми суммами

- Однотипные слайды рекомендуется создавать последовательно (копированием).
- Все слайды должны иметь единый стиль оформления.
- Использовать в презентации однотипный эффект перехода для всех слайдов.
- Добавить звуковое сопровождение (файлы прилагаются)

#### 4.1.2. УСТНЫЙ ОПРОС

Комплект оценочных заданий № 1 по Разделу 1. «Информационные процессы, системы и технологии». Тема 1.1. «Информационная деятельность человека» (Аудиторная работа).

- 1. Что такое информация?
- 2. Назовите основные виды информации.
- 3. Перечислите информационные процессы.
- 4. Назовите основные методы и средства сбора информации.
- 5. Назовите основные методы и средства обработки информации.
- 6. Назовите основные методы и средства хранения информации.
- 7. Назовите основные методы и средства передачи информации.
- 8. Назовите основные методы и средства накопления информации.
- 9. Что такое информационное общество?
- 10. В чем заключается роль информационной деятельности в современном обществе?

Комплект оценочных заданий № 2 по Разделу 1. Информационные процессы, системы и технологии. Тема 1.2. Информационные технологии (Аудиторная работа).

- 1. Что такое информационные технологии?
- 2. Какие виды информационных технологий существуют?
- 3. Назовите перспективы развития информационных технологий.

Комплект оценочных заданий № 3 по Разделу 1. «Информационные процессы, системы и технологии». Тема 1.3. «Информационные системы» (Аудиторная работа).

- 1. Что такое информационная система?
- 2. Что такое Автоматизированная система управления (АСУ)?
- 3. Перечислите основные виды АСУ.
- 4. Какие АСУ применяются на флоте?
- 5. Что такое система автоматического управления (САУ)?
- 6. Какие САУ применяются на флоте?
- 7. Перечислите программные средства защиты информации.
- 8. Перечислите аппаратные средства защиты информации.
- 9. Как работает антивирусная защита?
- 10. Назовите популярные антивирусные программы.

#### 4.1.3. ТЕСТОВЫЕ ЗАДАНИЯ

Комплект оценочных заданий **№ 1** по Разделу 2. «Структура ПК. Компьютерные сети».

Тема 2.1. «Аппаратное и программное обеспечение ПК» (Аудиторная самостоятельная работа).

1. Спецификация Банка тестовых заданий по Разделу 2. «Структура ПК. Компьютерные сети». Тема 2.1. «Аппаратное и программное обеспечение ПК»

2. Содержание Банка тестовых заданий.

*Инструкция: выбери правильный ответ.*

1. На базе каких устройств строились компьютеры первого поколения?

- + электронные лампы транзисторы
- интегральные схемы микропроцессоры

2. На базе каких устройств строились компьютеры второго поколения?

- электронные лампы + транзисторы
- интегральные схемы микропроцессоры
- 3. На базе каких устройств строились компьютеры третьего поколения?
- электронные лампы транзисторы
- + интегральные схемы микропроцессоры
- 4. На базе каких устройств строились компьютеры четвертого поколения?
- электронные лампы транзисторы
- интегральные схемы + микропроцессоры

5. К какому поколению компьютеров относится IPad 2 от Apple?

 $-$  первому - второму - третьему + четвертому

- пятому - шестому - седьмому - восьмому

6. К какому классу компьютеров относятся ноутбуки?

- Супер ЭВМ - Большие ЭВМ - Средние ЭВМ

 $-Mu$ ини ЭВМ  $+$ Микро ЭВМ

7. Что из перечисленного является базовым настольным ПК, состоящим из отдельного системного блока и монитора?

+ Desktop - Monoblock - Laptop - Notebook - Palmtop

8. Что является главной отличительной чертой персонального компьютера?

+ имеет только один микропроцессор

- принадлежит только одному человеку

- может управляться одним человеком - на компьютере установлена лицензионная операционная система 9. Клавиатура компьютера. Какая клавиша удаляет символ слева от курсора? + BackSpace - Delete - Enter - Shift - Ctrl - Alt 10. Клавиатура компьютера. Какая клавиша удаляет символ справа от курсора? - BackSpace + Delete - Enter - Shift - Ctrl - Alt 11. Клавиатура компьютера. С помощью каких клавиш можно ввести заглавную букву? - BackSpace - Delete - Enter + Shift - Ctrl - Alt + Caps Lock 12. Клавиатура компьютера. С помощью какой комбинации клавиш можно поменять язык? + Alt+Shift - Ctrl+Shift - Alt+Ctrl - Caps Lock 13. Клавиатура компьютера. Какая клавиша включает и выключает дополнительную клавиатуру? + Num Lock - Caps Lock - Scroll Lock - BackSpace - PrintScreen - Page Up 14. Устройство компьютера. Микропроцессор - это устройство для ... + обработки информации - хранения информации - ввода информации - вывода информации - передачи информации 15. Устройство компьютера. Что такое "Тактовая частота" микропроцессора?  $+$  Число операций за 1 секунду - Объем хранимой информации в Гб - Количество ядер процессора - Скорость передачи данных - Число бит информации, обрабатываемых за одну операцию 16. Устройство компьютера. В каких единицах измерятся "Тактовая частота" современных микропроцессоров?  $+$  в Г $\Gamma$ ц - в Г $\sigma$ ит/сек - в Г $\sigma$ айт - в М $\sigma$ айт/сек - в Ваттах - в Омах 17. Устройство компьютера. Что такое "Разрядность" микропроцессора? - Число операций за 1 секунду - Объем хранимой информации в Гб - Количество ядер процессора - Скорость передачи данных + Число бит информации, обрабатываемых за одну опрерацию 18. Устройство компьютера. Жесткий диск - это устройство для ... - обработки информации  $+$  постоянного хранения информации - временного хранения информации - ввода информации - вывода информации - передачи информации 19. Устройство компьютера. Что является основной характеристикой жесткого диска? + Емкость - Частота - Плотность - Масса - Скорость 20. Устройство компьютера. Оперативная память - это устройство для ... - обработки информации - постоянного хранения информации + временного хранения информации - ввода информации - вывода информации - передачи информации 21. Устройство компьютера. Клавиатура - это устройство для ... - обработки информации - постоянного хранения информации - временного хранения информации + ввода информации - вывода информации - передачи информации 22. Устройство компьютера. Мышь - это устройство для ... - обработки информации - постоянного хранения информации - временного хранения информации + ввода информации - вывода информации - передачи информации 23. Устройство компьютера. Сканер - это устройство для ... - обработки информации - постоянного хранения информации

- имеет уникальное название

- временного хранения информации + ввода информации - вывода информации - передачи информации 24. Устройство компьютера. Принтер - это устройство для ... - обработки информации - постоянного хранения информации - временного хранения информации - ввода информации + вывода информации - передачи информации 25. Устройство компьютера. Какие принтеры заправляются жидкой краской? - Литерные - Матричные + Струйные - Лазерные 26. Устройство компьютера. Какие принтеры заправляются порошкообразной краской? - Литерные - Матричные - Струйные + Лазерные 27. Устройство компьютера. Монитор - это устройство для ... - обработки информации - постоянного хранения информации - временного хранения информации - ввода информации + вывода информации - передачи информации 28. Устройство компьютера. Модем - это устройство для ... - обработки информации - постоянного хранения информации - временного хранения информации - ввода информации - вывода информации  $+$  передачи информации 29. Устройство компьютера. Укажите, какие устройства обязательно входят в состав компьютера.  $+$  системный блок - сканер  $+$  монитор - принтер + клавиатура - ксерокс - источник бесперебойного питания 30. Устройство компьютера. Как называется компакт-диск для многократной записи? + CD-RW - CD-R - FDD - HDD - CD - DVD-R 31. Устройство компьютера. Что такое CPU? + Центральный процессор - Жесткий диск - Оперативная память - Блок питания - Источник бесперебойного питания - Видеокарта 32. Устройство компьютера. Что такое HDD? - Центральный процессор  $+$  Жесткий диск - Оперативная память - Блок питания - Источник бесперебойного питания - Видеокарта 33. Устройство компьютера. Какую емкость имеют большинство CD-дисков?  $+ 700$  Мбайт  $- 1,44$  Мбайт  $- 1024$  Мбайт  $- 4,7$  Гбайт 34. Устройство компьютера. Какую емкость имеют большинство DVD-дисков? - 700 Мбайт - 1,44 Мбайт - 1024 Мбайт + 4,7 Гбайт 35. Устройство компьютера. Какую емкость имеют дискеты?  $-700$  Мбайт  $+1.44$  Мбайт  $-1024$  Мбайт  $-4.7$  Гбайт 36. Устройство компьютера. Что такое контроллер? + устройство (микросхема) - программа (алгоритм) - информация на диске - канал передачи данных 37. Устройство компьютера. Какие устройства являются контроллерами?  $-$  Монитор  $+$  Видеокарта - Принтер  $+$  Звуковая карта + Сетевая плата - Клавиатура - Мышь 38. Устройство компьютера. Какие устройства являются внешними?  $+$  Монитор - Видеокарта  $+$  Принтер - Звуковая карта  $-$  Сетевая плата  $+$  Клавиатура  $+$  Мышь  $-$  USB-порт  $+$  USB-Flash 39. Устройство компьютера. Какие устройства являются манипуляторами? - Дигитайзер - Сканер - Клавиатура + Мышь + Трекбол + Джойстик - Кулер 40.Устройство компьютера. Какие из следующих утверждений верные? + Емкость современных жестких дисков может составлять неколько Терабайт

- Первый компьютер был изобретен в XIX веке

+ ТВ-тюнер позволяет принимать телевизионный сигнал

- В современном ПК может быть установлен только один жесткий диск

41. Файловые системы ОС. Что такое файловая система? (выберите наиболее точное определение)

+ способ организации размещения данных на носителях

- часть операционной системы

- часть жесткого диска

- программа на компьютере

- устройство в составе компьютера

42. Файловые системы ОС. В системе имеется один жесткий диск, состоящий из трех

разделов и один DVD-привод. Какое имя при подключении получит "флешка"?

 $-A: -B: -C: -D: -E: -F: +G:$ 

43. Файловые системы ОС. Как могут быть обозначены дисководы для дискет?

 $+A: +B: -C: -D: -E: -F: -G:$ 

- любыми английскими буквами

44. Файловые системы ОС. Что из приведенного может быть именем папки?

 $-$  лес.txt  $+$  лес  $-$  лес.jpg  $-$  лес.avi

45. Файловые системы ОС. Что из приведенного может быть именем графического файла?  $-$  лес.txt  $-$  лес  $+$  лес.jpg  $-$  лес.avi

46. Файловые системы ОС. Что такое файл? (выберите наиболее точное определение)

+ участок информации на носителе, имеющий собственное имя

- объект для хранения данных

- отдельная часть операционной системы

- устройство для хранения информации

47. Файловые системы ОС. Какие из следующих утверждений верные?

+ Название файлу дает пользователь

+ Расширение файла показывает тип информации в файле

- Расширение файла отделяется от его названия пробелом

- Все расширения состоят из трех латинских символов

48. Файловые системы ОС. Какие из следующих утверждений верные?

+ Каталог и Папка – это слова-синонимы

+ В одной папке могут хранится другие папки

- Имя папки состоит из названия и расширения

- В одной папке может хранится 2 файла с одинаковым именем

49. Файловые системы ОС. Выберите расширения текстовых файлов?

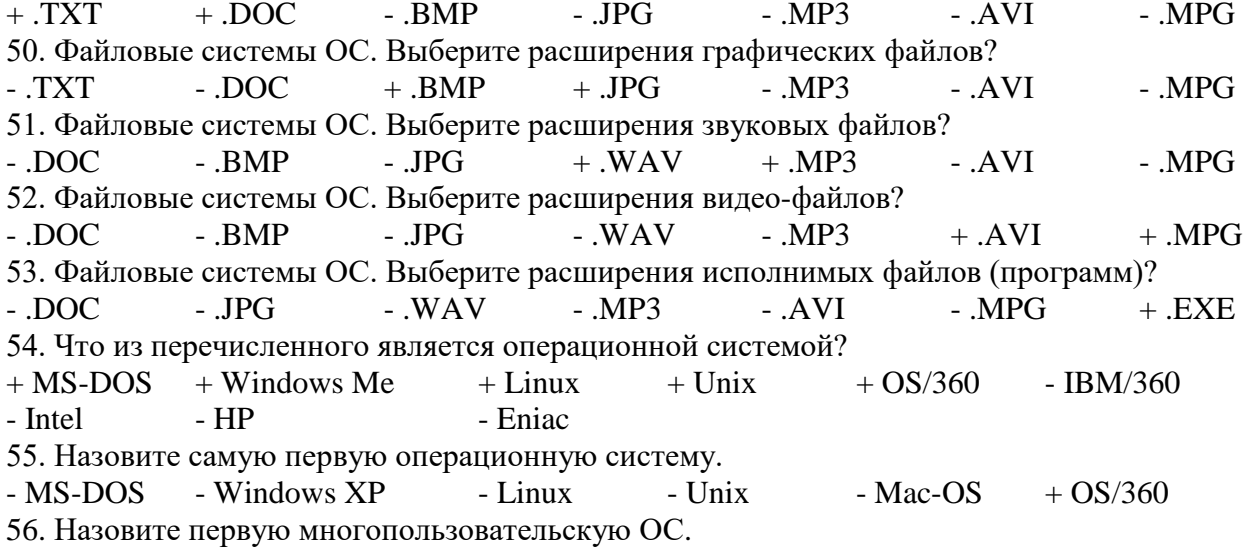

+ Multics - OS/360 - UNIX - LINUX - Windows 2000 - MAC-OS

57. Назовите первую многозадачную ОС. - Multics - OS/360 + UNIX - LINUX - Windows 2000 - MAC-OS 58. Назовите первую ОС с графическим интерфейсом пользователя.  $-$  Multics  $-$  OS/360  $-$  UNIX  $-$  LINUX  $-$  Windows 2000  $+$  MAC-OS 59. Назовите первую ОС для мобильного устройства.  $-Multics = OS/360 - LINIIX + Zaurus$ - Android - Symbian - Simon - IOS 60. В каком году вышла первая версия ОС Unix? - 1964 + 1969 - 1981 - 1984 - 1991 - 1985 61. В каком году вышла первая версия ОС Linux? - 1964 - 1969 - 1981 - 1984 + 1991 - 1985 62. В каком году вышла первая версия ОС Windows? - 1981 - 1984 - 1991 - 1985 + 1995 63. Назовите первую многопользовательскую ОС Windows. - Windows 95 - Windows 98 - Windows Me  $-$  Windows  $XP +$  Windows 2000  $-$  Windows Vista 64. Какие ОС входят в состав Windows 9X?  $+$  Windows 95  $+$  Windows 98  $+$  Windows Me - Windows XP - Windows 2000 - Windows Vista 65. Какие функции выполняют операционные системы?  $+$  Управление данными  $+$  Управление задачами - Дешифровка команд - Создание новых программ - Обработка сигналов  $+$  Связь с пользователем 66. Функции операционных систем. Что из перечисленного относится к управлению данными?  $+$  хранение данных на носителях  $+$  управление памятью компьютера  $+$  управление устройствами ввода-вывода данных - обработка данных процессором - планирование процессов - взаимодействие процессов - деление пользователей на группы - управление правами доступа к ресурсам - интерфейс системы 67. Функции операционных систем. Что из перечисленного относится к управлению задачами? - хранение данных на носителях - игравление памятью компьютера - управление устройствами ввода-вывода данных  $+$ обработка данных процессором  $+$  планирование процессов  $+$  взаимодействие процессов - деление пользователей на группы - управление правами доступа к ресурсам - интерфейс системы 68. Функции операционных систем. Что из перечисленного относится к функции "Связь с пользователем"? - хранение данных на носителях - инестративностранных на носителях - управление памятью компьютера - управление устройствами ввода-вывода данных - обработка данных процессором - планирование процессов - взаимодействие процессов  $+$  деление пользователей на группы  $+$  управление правами доступа к ресурсам + интерфейс системы 69. Какие виды окон существуют? + окна папок (каталогов) + окна программ (файлов)  $+$  диалоговые окна  $+$  окна справочной системы - окна монолога с пользователем - игровые окна - системные окна  $\overline{\phantom{a}}$  - операционные окна - главные окна 70. Операционная система Linux (последние версии) является… - однопользовательской + многопользовательской

- однозадачной  $+$ многозадачной - командной + графической + открытой - закрытой 71. Операционная система Windows XP является… - однопользовательской + многопользовательской - однозадачной  $+$  многозадачной - командной  $+$  графической - открытой  $+$  закрытой 72. Операционная система MS-DOS является… + однопользовательской - многопользовательской + однозадачной - многозадачной + командной - графической 73. Как называется первый графический объект, который появляется на экране после загрузки операционной системы? + Рабочий стол - Панель задач - Главное меню - Панель Управления - Диспетчер программ 74. Как называется элемент для переключения между запущенными программами и открытыми окнами? + Панель задач - Главное меню - Панель Управления - Строка меню - Контекстное меню - Панель состояния 75. Как называется объект, появляющийся на экране при нажатии на кнопку "Пуск"?  $-$  Рабочий стол  $-$  Панель залач  $+$  Главное меню - Панель Управления - Диспетчер программ - Строка меню 76. Как называется меню, которое появляется при щелчке Правой клавишей мышки на каком-нибудь объекте? + Контекстное - Главное - Основное - Служебное - Системное 77. Как называется стрелка на экране монитора? + Указатель - Курсор - Курсив - Амперсант - Дистрибутив 78. Для перемещения окна по экрану нужно ухватиться мышкой за ... + строку заголовка окна - строку состояния окна - линейку прокрутки - границу окна - область задач окна 79. Какие элементы окна появляются автоматически, если не все объекты помещаются в рабочую часть окна? + Вертикальная линейка прокрутки - Строка заголовка - Строка меню + Горизонтальная линейка прокрутки - Строка состояния окна - Область задач 80. Как называется группа элементов, из которых можно выбрать только один? + Переключатель - Выключатель - Замыкатель - Выбиратель 81. Как называется группа элементов, каждый из которых можно включить и выключить? - Переключатель + Выключатель - Замыкатель - Выбиратель 82. Что такое интерфейс ОС? + Внешний вид ОС + Способ взаимодействия ОС с пользователем - Специальная программа в составе ОС для рисования - Устройство в составе монитора, управляющее выводом ОС на экран - Устройство в составе клавиатуры, управляющее вводом данных в ОС 83. Каким образом осуществляется управление компьютером в ОС с "командным" интерфейсом? + ввод команд с клавиатуры - комбинации клавиш - выбор команд в меню - мышью 84. Каким образом осуществляется основное управление компьютером в ОС с "табличным" интерфейсом?

- ввод команд с клавиатуры  $+$  комбинации клавиш + выбор команд в меню - мышью 85. Каким образом осуществляется основное управление компьютером в ОС с "графическим" интерфейсом? - ввод команд с клавиатуры - комбинации клавиш - выбор команд в меню + мышью 86. Почему Windows 8 так называется? + это восьмая версия ОС от Windows - вышла в 2008 году - 8 - это перевернутый символ бесконечности - по созвучию с эскимоским словом "совершенство" 87. Виды программного обеспечения. Какие из программ относятся к системным?  $+$  Операционные системы  $+$  Драйверы устройств - Языки программирования - Текстовые процессоры - 1С: Предприятие - Архиваторы - Антивирусные программы - Программы - браузеры 88. Виды программного обеспечения. Какие из программ относятся к инструментальным? - Операционные системы - Драйверы устройств + Языки программирования - Текстовые процессоры - 1С: Предприятие - Архиваторы - Антивирусные программы - Программы - браузеры 89. Виды программного обеспечения. К какому классу программ относятся компьютерные игры? - инструментальные - развлекательные + прикладные - системные 90. Виды программного обеспечения. Какие из программ относятся к прикладным? - Операционные системы - Драйверы устройств - Языки программирования  $+$  Текстовые процессоры  $+$  Консультант Плюс  $+$  1С: Предприятие 91. Классификация программного обеспечения. Программы- утилиты относятся к ... + прикладному программному обеспечению - системному программному обеспечению - инструментальному программному обеспечению 92. Классификация программного обеспечения. Драйверы устройств относятся к ... - прикладному программному обеспечению + системному программному обеспечению - инструментальному программному обеспечению 93. Классификация программного обеспечения. Что из перечисленного входит в состав прикладного программного обеспечения?  $+$  служебные программы  $+$  офисные программы  $+$  игры + тренажеры - драйверы устройств - языки программирования - операционные оболочки

3.Таблица форм тестовых заданий

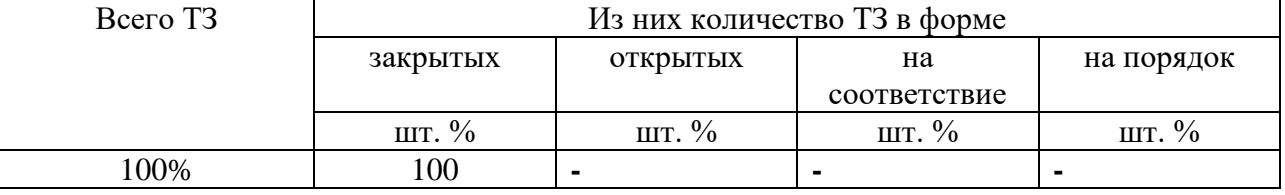

4. Таблица ответов к тестовым заданиям

«+» правильный ответ

«-» неправильный ответ

Комплект оценочных заданий № 2 по Разделу 2 «Структура ПК. Компьютерные сети», Тема 2.2. «Компьютерные сети» (Аудиторная самостоятельная работа). 1. Спецификация Банка тестовых заданий по Разделу 2 «Структура ПК. Компьютерные сети», Тема 2.2. «Компьютерные сети» 2. Содержание Банка тестовых заданий. Инструкция: выбери правильный ответ. 1. Что из перечисленного является устройством сопряжения?  $+$  модем  $+$  сетевая плата - процессор - жесткий диск - коаксиальный кабель - оптоволоконный кабель - кабель "витая пара" 2. Что из перечисленного является средством (каналом) связи? - модем - сетевая плата - процессор - жесткий диск  $+$  коаксиальный кабель  $+$  оптоволоконный кабель  $+$  кабель "витая пара" 3. Какой из каналов связи обладает самой высокой пропускной способностью? + оптоволоконный - инфракрасный - радиоволновой - спутниковый - телефонный 4. Какие виды компьютерных сетей существуют? + глобальные + локальные - центральные - кооперативные - удаленные 5. Как называется набор правил для передачи информации между компьютерами в сети? - сетевой договор + сетевой протокол - сетевой контракт - сетевой сертификат - сетевой паспорт 6. Какой из сетевых протоколов определяет правила соединения линий связи между собой и правила кодирования сигналов? + физический - канальный - сетевой - транспортный - сеансовый - представительский - прикладной 7. Какой из сетевых протоколов проверяет занятость среды передачи и обнаруживает и корректирует ошибки? - физический + канальный - сетевой - транспортный - сеансовый - представительский - прикладной 8. Какой из сетевых протоколов отвечает за маршрутизацию данных в компьютерных сетях? - физический - канальный - + сетевой - транспортный - сеансовый - представительский - прикладной 9. Какой из сетевых протоколов обеспечивает обнаружение потерянных и искаженных данных? - физический - канальный - сетевой + транспортный - сеансовый - представительский - прикладной 10. Какой из сетевых протоколов обеспечивает диалог между компьютерами, определяя какой из них передает, а какой - принимает данные? - физический - канальный - сетевой - транспортный + сеансовый - представительский - прикладной 11. Какой из сетевых протоколов обеспечивает преобразование данных для использования их в различных системах? - физический - канальный - сетевой - транспортный - сеансовый + представительский - прикладной 12. Какой из сетевых протоколов обеспечивает взаимодействие различных компьютерных программ с сетью? - физический - канальный - сетевой - транспортный - сеансовый - представительский + прикладной 13. Как называется набор сетевых протоколов?  $+$  стек - спам - спам - слот - свич 14. Какие функции выполняют локальные сети?

 $+$  обмен информацией  $+$  использование общих устройств  $+$  использование общих программ - транспортировка компьютеров - создание новых программ - поиск информации 15. Как называется тип локальной сети, когда все компьютеры подключены к концентратору? - шина - кольцо + звезда - дерево 16. Как называется тип локальной сети, когда все компьютеры последовательно соединены одним общим кабелем? + шина - кольцо - звезда - дерево 17. Какое оборудование необходимо для объединения компьютеров в локальную сеть топологии «Звезда»? + кабель «витая пара» - коаксиальный кабель - модем + сетевая плата  $+$  концентратор  $+$  коннектор - терминатор 18. Какое оборудование необходимо для объединения компьютеров в локальную сеть топологии «Шина»? - кабель «витая пара» + коаксиальный кабель - модем + сетевая плата  $+$  концентратор  $+$  коннектор  $+$  терминатор 19. Как называется тип локальной сети, в которой все компьютеры равноправны между собой? + Одноранговая - Многоранговая - Одноправная - Многоправная - Одноуровневая - Многоуровневая 20 .Как называется тип локальной сети, в которой имеется выделенный сервер? - Одноранговая  $+$  Многоранговая - Одноправная - Многоправная - Одноуровневая - Многоуровневая 21. На каком уровне осуществляется управление доступом в одноранговых локальных сетях?  $+$  На уровне ресурсов - На уровне пользователей - На уровне процессов - На уровне сигналов 22. На каком уровне осуществляется управление доступом в многоранговых локальных сетях?  $-$  На уровне ресурсов  $+$  На уровне пользователей - На уровне процессов - На уровне сигналов 23. Какие из следующих утверждений верны для локальных сетей? + Для организации сети с топологией "Шина" потребуется меньше кабеля, чем при огрганиции "Звезды" + Сеть "Звезда" обладает большей пропускной способностью, чем "Шина" - При обрыве кабеля в топологии "Шина" сеть продолжает нормально функционировать - Организация сети с топологией "Звезда" требует меньше денежных средств, чем "Шина" 24. В каком году появилась сеть "Интернет"? - 1955 - 1966 - 1977 + 1989 - 1995 - 2001 25. Как называется служба соответствия IP адресов с их символьными именами? + DNS - WWW - FTP - Telnet - HTTP 26. Как называется служба сети Интернет, предназначенная для передачи файлов? - DNS - WWW + FTP - Telnet - HTTP 27. Доменные имена. Что такое "com"? +индекс коммерческой организации - индекс некоммерческой организации - индекс военной организации - индекс образовательного учреждения - индекс сетевой организации 28. Доменные имена. Что такое "org"? - индекс коммерческой организации + индекс некоммерческой организации - индекс военной организации - индекс образовательного учреждения - индекс сетевой организации

29. Доменные имена. Что такое "net"? - индекс коммерческой организации - индекс некоммерческой организации - индекс военной организации - индекс образовательного учреждения + индекс сетевой организации 30. Дан URL-адрес: [www.comedy.tv](http://www.comedy.tv/). Что такое tv? + региональный домен государства Тувалу - домен первого уровня для телевизионных компаний - домен третьего уровня для телевизионных компаний - региональный домен республики Тува 31. Как называются программы для просмотра Web-страниц? + Браузеры - Брандмауэры - Фаерволлы - Дистрибутивы - Органайзеры 32. Какие из перечисленных программ являются браузерами? + Google Chrome  $+$  Opera  $+$  Internet Explorer  $+$  Mozilla FireFox - Outlok Express - Visual Fox Pro - Microsoft Access - Microsoft Outlook 33. Дан почтовый адрес: "kaktus@mail.ru". Что такое kaktus? + имя почтового ящика - имя почтового сервера - название сайта - индекс государства 34. Дан почтовый адрес: "kaktus@mail.ru" . Что такое mail?  $-$  имя почтового ящика  $+$  имя почтового сервера - название сайта - индекс государства 35. Как называется сайт, на котором реализован механизм обмена текстовыми сообщениями между посетителями этого сайта в реальном времени? + Web-chat - Web-конференция - Телеконференция - Web-форум 36. Как называется сайт, на котором пользователи могут оставлять свои сообщения на определенную тему?  $-$  Web-chat  $+$  Web-форум  $-$  Интернет-пейджер 37. Как называется фирма – поставщик услуг Интернет?

 $+$  сервис-провайдер - сервер-провайдер

- интернет – сервис - интернет - сервер

3.Таблица форм тестовых заданий

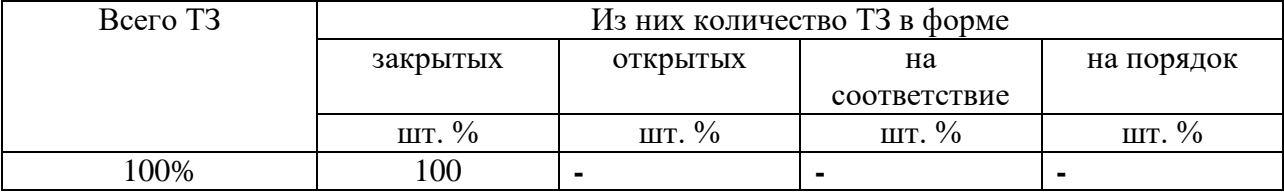

4. Таблица ответов к тестовым заданиям

«+» правильный ответ

«-» неправильный ответ

Комплект оценочных заданий № 3 по Разделу 3. «Автоматизированная обработка информации». Тема 3.1. «Технологии обработки текстовой информации». (Аудиторная самостоятельная работа).

1. Спецификация Банка тестовых заданий по Разделу 3. «Автоматизированная обработка информации». Тема 3.1. «Технологии обработки текстовой информации».

2. Содержание Банка тестовых заданий.

Инструкция: выбери правильный ответ.

1. Как называется текстовый процессор в Microsoft Office?

+ Word - Excel - Access - PowerPoint - Outlook

2. Как называется текстовый процессор в OpenOffice?

+ Writer - Calc - DataBase - Drawing 3. Текстовый процессор - это ... + программа для создания, просмотра и обработки текстовой информации - часть компьютера, наподобие клавиатуры - программа для обработки экономической информации - программа для создания, просмотра и изменения рисунков 4. Курсор – это ... + Активная область экрана. Показывает место, где появится очередной введенный символ. - Наклонный эффект. Его можно включить с помощью кнопки с буквой «К» на панели инструментов - Название команды в меню - Элемент линейки прокрутки 5. Какие из следующих утверждений верные для текстовых процессоров? + Можно выводить на экран и убирать с экрана панели инструментов + Текстовые процессоры – многооконные программы - В текстовых процессорах нельзя работать с таблицами - В текстовых процессорах можно только набирать и редактировать текст 6. Двойной щелчок мышкой по тексту выделяет … + слово - предложение - абзац - весь текст - строку 7. Какие из следующих утверждений верные для текстовых процессоров? + Знаки препинания пишутся слитно с предшествующим текстом - Знаки препинания пишутся слитно с последующим текстом + Скобки и кавычки пишутся слитно с заключенным в них текстом - Тире пишется слитно с предшествующим текстом - Клавиша Пробел используется для выравнивания текста по центру + Абзац заканчивается нажатием на клавишу Enter 8. Выберите текст в котором нет ошибки с точки зрения правил набора текста (пробел обозначен знаком подчеркивания \_).  $+$  слово, слово  $-$  слово слово - слово, слово - слово, слово 9. Выберите текст в котором нет ошибки с точки зрения правил набора текста. (пробел обозначен знаком подчеркивания \_)  $+$  слово (слово) слово - « слово» - слово(слово) слово -слово(слово)слово 10. Какие операции включает в себя понятие «Форматирование абзацев»:  $+$  изменение положения границ абзаца - изменение размера шрифта  $+$  изменение отступа красной строки  $+$  изменение выравнивания текста  $+$  изменение межстрочного интервала  $-$  изменение межсимвольного интервала 11. Какие операции включает в себя понятие «Форматирование символов»  $+$  Изменение шрифта  $+$  Изменение размера шрифта  $+$  изменение кернинга  $-$  Изменение выравнивания  $+$  Изменение межстрочного интервала  $+$  Изменение цвета символов 12. Какого способа выравнивания текста не существует? - по правому краю - по левому краю + по длине - по ширине - по центру 13. Что такое гарнитура? + Шрифт - Размер шрифта - Межсимвольный интервал - Междустрочный интервал - Отступ перед и после абзаца 14. Что такое кегль? - Шрифт + Размер шрифта - Межсимвольный интервал - Междустрочный интервал - Отступ перед и после абзаца 15. Что такое кернинг? - Шрифт - Размер шрифта + Межсимвольный интервал - Междустрочный интервал - Отступ перед и после абзаца

16. Что такое интерлиньяж? - Шрифт - Размер шрифта - Межсимвольный интервал  $+$  Междустрочный интервал  $-$  Отступ перед и после абзаца 17. Что такое отбивка? - Шрифт - Размер шрифта - Межсимвольный интервал - Междустрочный интервал  $+$  Отступ перед и после абзаца 18. Текстовый процессор Writer. Что из перечисленного относится к «Рельефу шрифта»? - Прописные - Строчные - Капитализация + Приподнятый + Утопленный - Контур 19. Текстовый процессор Writer. На какой вкладке «Формат-Шрифт» можно выбрать верхний или нижний индекс? - Шрифт - Эффекты шрифта + Положение - Гиперссылка - Фон 20. Текстовый процессор Writer. На какой вкладке «Формат-Шрифт» можно выбрать цвет шрифта? - Шрифт + Эффекты шрифта - Положение - Гиперссылка - Фон 21. Текстовый процессор Writer. На какой вкладке окна «Формат-Абзац» можно выбрать межстрочный интервал? + отступы и интервалы - выравнивание - положение на странице 22. Текстовый процессор Writer. На какой вкладке окна «Формат-Абзац» можно включить автоматический перенос по словам (слогам)? - отступы и интервалы - выравнивание  $+$  положение на странице 23. Текстовый процессор Writer. С помощью какой команды можно сделать страницу альбомной? + Формат – Страница - Вид – Альбомная - Файл - Параметры страницы - Сервис - Параметры станицы 24. Текстовый процессор Writer. С помощью какой команды можно изменить масштаб?  $+$  Вид – Масштаб - Файл – Масштаб - Формат – Мастшаб - Сервис - Масштаб 25. Текстовый процессор Writer. На какой вкладке диалогового окна "Свойства таблицы" можно выбрать способ выравнивания всей таблицы на странице? + Таблица - На странице - Столбцы - Обрамление - Фон 26. Текстовый процессор Writer. На какой вкладке диалогового окна "Свойства таблицы" можно выбрать способ вертикального выравнивания в ячейках таблицы? - Таблица + На странице - Столбцы - Обрамление - Фон 27. Что такое форматирование текста?  $+$  изменение внешнего вида текста - удаление текста - исправление ошибок текста и набор текста 28. Текстовый процессор Microsoft Word. С помощью какой вкладки инструментов можно настроить формат симолов и абзацев? + Главная - Вставка - Разметка страницы - Ссылки - Вид 29. Текстовый процессор Microsoft Word. С помощью какой вкладки инструментов можно внедрить в документ таблицу, фигуру, рисунок или формулу? - Главная + Вставка - Разметка страницы - Ссылки - Вид 30. Текстовый процессор Microsoft Word. С помощью какой вкладки инструментов можно осуществить форматирование страниц? - Главная - Вставка + Разметка страницы - Ссылки - Вид 31. Текстовый процессор Microsoft Word. С помощью какой вкладки инструментов можно включить автоматическую расстановку переносов? - Главная - Вставка + Разметка страницы - Ссылки - Вид 32. Текстовый процессор Microsoft Word. С помощью какой команды можно сделать страницу альбомной? - Формат – Страница - Вид – Альбомная - Файл - Параметры страницы

## - Сервис - Параметры станицы  $+$  Разметка страницы - Ориентация

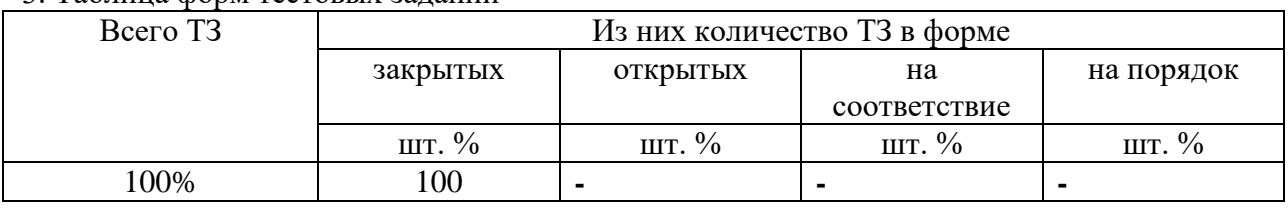

## 3. Таблица форм тестовых заданий

4. Таблица ответов к тестовым заданиям

«+» правильный ответ

«-» неправильный ответ

Комплект оценочных заданий №4по Разделу 3. «Автоматизированная обработка информации». Тема 3.2. «Обработка массивов числовых данных». (Аудиторная самостоятельная работа).

1. Спецификация Банка тестовых заданий по Разделу 3. «Автоматизированная обработка информации». Тема 3.2. «Обработка массивов числовых данных».

2. Содержание Банка тестовых заданий.

Инструкция: выбери правильный ответ.

1. Выберите основное назначение электронных таблиц.

- + вычисления диаграммы создание таблиц форматирование таблиц 2. Как называются файлы электронных таблиц?
- + Книги Листы Документы Гистограммы
- 3. Сколько листов может содержать одна книга?
- + неограниченное число  $-3 8 16 256$
- 4. Какой адрес имеет ячейка на пересечении 6 строки и 5 столбца?
- $+ E6$   $6E$   $16$   $6I$   $D6$   $6D$
- 5. Что отображается в правой части строки формул?
- + содержимое текущей ячейки адрес текущей ячейки
- номер текущей ячейки ничего не отображается
- 6. Что такое табличный курсор?
- + рамка вокруг текущей ячейки мигающая палочка стрелка на экране
- 7. Какие из следующих утверждений верные?
- + каждый лист состоит из 65536 строк
- + ввод формулы начинается со знака равно
- ввод формулы можно закончить, если щелкнуть в другой ячейке
- адреса ячеек нельзя использовать в формулах
- 8. Какие из следующих утверждений верные?
- + каждому листу можно дать своё название
- + круговая диаграмма должна обязательно содержать легенду
- цвет рамки в таблице может быть только черным
- в электронных таблицах можно разбивать ячейки
- 9. Какие из следующих утверждений верные?
- + адреса ячеек вводятся в формулу щелчком левой клавиши мышки
- + текст хранится в той ячейке, в которой его начали набарать
- зайти в ячейку можно с помощью клавиши ENTER
- ввод формулы заканчивается нажатием на клавишу «Пробел»
- 10. Какая из перечисленных функций вычисляет среднее арифметическое значение?
- + AVERAGE SUM COUNT СРЗНАЧ SRARIFM

11. Какая из перечисленных функций вычисляет сумму? - AVERAGE  $+$  SUM - COUNT - CP3HAY - SRARIFM 12. Какая из перечисленных функций вычисляет место? - AVERAGE - SUM - COUNT - MESTO + RANK - RANG 13. Какие из перечисленных программ являются Электронными таблицами? + Microsoft Excel - Microsoft Access - Microsoft Calc + Open Office. Calc - OpenOffice. Spreadsheet - OpenOffice. Writer 14. Какое расширение имеют файлы электронных таблиц OpenOffice.Calc? + ods - odt - xls - doc - ooc - mse 15. Какое расширение имеют файлы электронных таблиц Microsoft Excel?  $- \text{ods}$   $- \text{odt}$   $+ \text{xls}$   $- \text{doc}$   $- \text{soc}$   $- \text{mse}$ 16. В ячейке А1 записано число 20. В ячейке В1 – число 50. В ячейке С1 записали формулу:  $=$ ЕСЛИ(A1>B1;A1\*B1;A1+B1). Какое число появится в ячейке С1?  $+70$   $-1000$   $-30$   $-20$   $-50$ 17. В ячейке А1 записано число 200. В ячейке В1 – число 500. В ячейке C1 – число 800. В ячейке D1 записали формулу: =IF(A1>C1;SUM(A1:C1);AVERAGE(A1:C1). Какое число появится в ячейке D1?  $+ 500$   $- 1000$   $- 1500$   $- 0$   $- 300$ 18. Чтобы зафиксировать какую-либо часть адреса ячейки при автозаполнении, перед ней необходимо поставить знак…  $+$  \$ - % - S - ! - # - & 19. Какую клавишу нужно удерживать нажатой, чтобы выделить несмежные ячейки?  $+$  CTRL  $-$  - SHIFT  $-$  - ALT  $-$  - INSERT  $-$  TAB 20. В ячейке А1 написали: 25,00 руб. Эта информация является: + текстом - числом - формулой - числовым текстом - текстовым числом 21. На какой вкладке диалогового окна «Формат ячеек» можно включить Перенос по словам? + Выравнивание - Обрамление - Эффекты шрифта - Дополнительно - Положение 22. Что такое гистограмма? + столбчатая диаграмма - круговая диаграмма - точечная диаграмма - строчная диаграмма 23. Круговая диаграмма служит для отображения…  $+$  доли  $-$  количества - процентов - цветных секторов на круге 24.Гистограмма служит для отображения… - доли + количества - процентов - чисел 25. Что такое легенда?  $+$  описание цветов в диаграмме - примечание к ячейке таблицы - дополнительный модуль программы - способ выравнивания данных - надпись данных в диаграмме

3.Таблица форм тестовых заданий

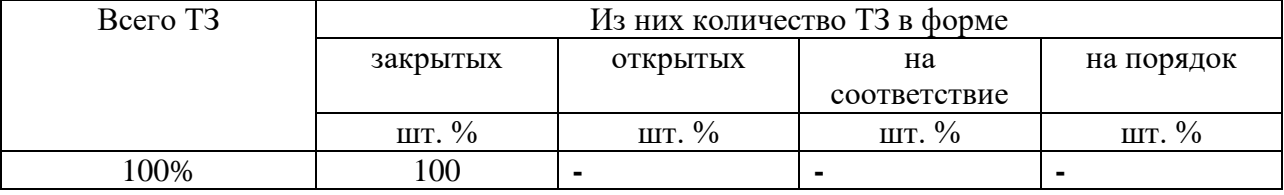

4. Таблица ответов к тестовым заданиям

«+» правильный ответ

«-» неправильный ответ

Комплект оценочных заданий № 5 по Разделу 3. «Автоматизированная обработка информации». Тема 3.3. «Обработка графической и мультимедийной информации». (Аудиторная самостоятельная работа). 1. Спецификация Банка тестовых заданий по Разделу 3. «Автоматизированная обработка информации». Тема 3.3. «Обработка графической и мультимедийной информации». 2. Содержание Банка тестовых заданий. Инструкция: выбери правильный ответ. 1. Перечислите виды компьютерной графики  $+$  растровая  $+$  векторная  $+$  фрактальная - точечная - линейная - скалярная - фракционная 2. Какой вид компьютерной графики используется для разработки полиграфических изданий? + растровая - векторная - фрактальная 3. Какой вид компьютерной графики используется для создания иллюстраций?  $-$  растровая  $+$  векторная - фрактальная 4. Какой вид компьютерной графики используется для автоматической генерации изображений путем математических расчетов? - растровая - векторная + фрактальная 5. Что является основным элементом растровых изображений? + точка - линия - уравнение - фигура 6. Что является основным элементом векторных изображений? - точка + линия - уравнение - фигура 7. Что является основным элементом фрактальных изображений? - точка - линия + уравнение - фигура 8. Перечислите основные недостатки растровой графики  $+$  большой объем файлов  $+$  пикселизация изображений - сложность создания изображений - невозможность работать с разными цветами 9. Что такое dpi? + точки на дюйм - точки на см - ширина изображения - высота изображения - размер изображения 10. Как называется характеристика изображений, показывающая сколько цветов на экране может отображаться одновременно? + глубина цвета - цветовая модель - разрешение - цветовая палитра 11. Как называется характеристика изображений, определяющая способ разделения цветового оттенка на составляющие компоненты?  $-$  глубина цвета  $+$  цветовая модель - разрешение - цветовая палитра 12. Как называется таблица данных, в которой хранится информация о том, каким кодом закодирован тот или иной цвет? - глубина цвета - цветовая модель - разрешение + цветовая палитра 13. Цветовая модель RGB. Какой цвет скрывается за буквой G? + зеленый - синий - красный - желтый - черный 14. Цветовая модель CMYK. Какие цвета используются в модели? - зеленый - синий - красный + желтый + черный + пурпурный + голубой 15. Какие из перечисленных программ являются растровыми графическими редакторами?  $+$  Paint  $+$  Adobe Photoshop  $+$  Gimp - Adobe Illustrator - CorelDraw - Inskape 16. Какие из перечисленных программ являются векторными графическими редакторами?

- Paint - Adobe Photoshop - Gimp + Adobe Illustrator + CorelDraw + Inskape 17. Как называется программа для создания презентаций в Microsoft Office? + Power Point - Word - Calc - Impress - Writer - Publisher - Access - Presentation 18. Как называется программа для создания презентаций в Open Office? - Power Point - Word - Calc + Impress - Writer - Publisher - Access - Presentation 19. Какое расширение имеют электронные презентации Microsoft PowerPoint 2007? + pptx - docx - xlsx - ppt - ppsx 20. Какой механизм навигации предполагает последовательный переход со стартового слайда "вглубь" презентации и обратно? + иерархический - линейный - разветвляющийся - цикличный 21. Какой механизм навигации предполагает прямой переход с любого слайда на любой другой? - иерархический - линейный - разветвляющийся + цикличный

#### 3.Таблица форм тестовых заданий

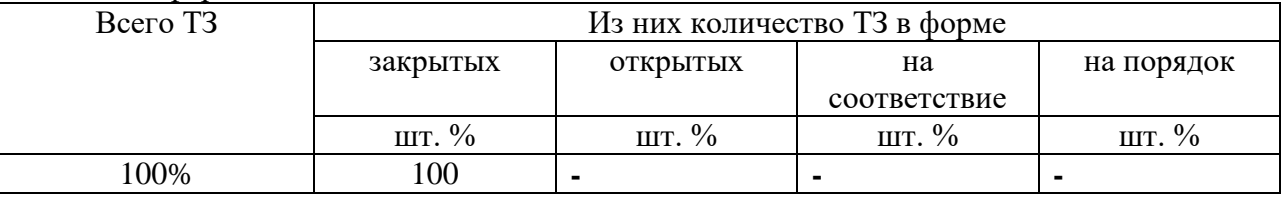

4. Таблица ответов к тестовым заданиям

«+» правильный ответ

«-» неправильный ответ.

#### 4.2. Задания для промежуточной аттестации

## Перечень

вопросов для подготовки к дифференцированному зачету по учебной дисциплине «ЕН.02 Информатика» для обучающихся по специальности 26.02.01 Эксплуатация внутренних водных путей

**Перечень вопросов:**

- 4. Информация. Информационные процессы. Роль информационной деятельности в современном обществе.
- 5. Информационные технологии. Перспективы развития информационных технологий.
- 6. Информационные системы.
- 7. Программные и аппаратные средства защиты информации. Антивирусная защита.
- 8. Аппаратное обеспечение ПК.
- 9. Программное обеспечение ПК.
- 10. Файловая структура ПК.
- 11. Операционные системы.
- 12. Виды компьютерных сетей.
- 13. Сетевое оборудование.
- 14. Технологии обработки текстовой информации. Форматирование текстовых документов.
- 15. Технологии обработки текстовой информации. Работа с таблицами.
- 16. Технологии обработки текстовой информации. Работа с формулами и графическими объектами.
- 17. Технологии обработки текстовой информации. Многостраничная и многоколонная верстка документов.
- 18. Технологии обработки текстовой информации. Оформление учебной и технической документации.
- 19. Электронные таблицы. Приемы создания и форматирования электронных табличных документов. Условное форматирование.
- 20. Электронные таблицы. Использование формул, функций и автоматического заполнения ячеек.
- 21. Электронные таблицы. Деловая графика. Построение диаграмм и графиков.
- 22. Электронные таблицы. Приемы решения задач оптимизации.
- 23. Электронные таблицы. Моделирование минимизации грузопотоков. Транспортные задачи.
- 24. Компьютерная графика. Виды. Программное обеспечение.
- 25. Мультимедийные технологии. Виды. Программное обеспечение.
- 26. Технологии обработки графической информации.
- 27. Технологии обработки мультимедийной информации.
- 28. Электронные презентации.